# **Connectline**

Ralf Ramge

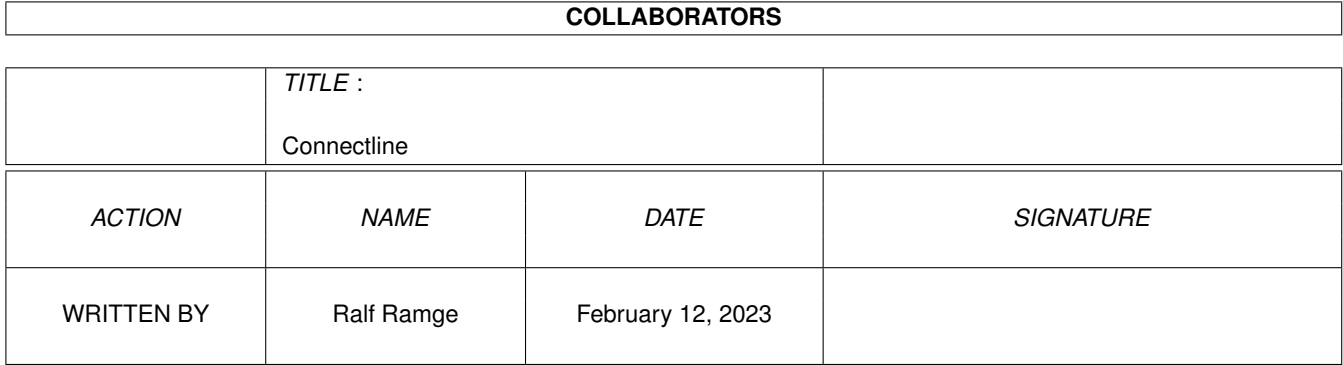

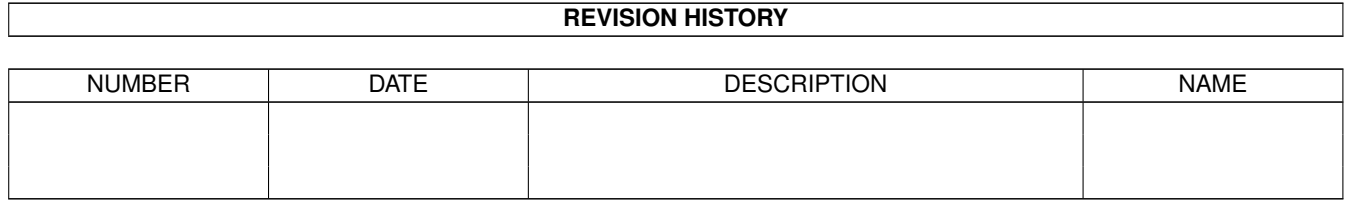

# **Contents**

#### [1](#page-3-0) Connectline 1

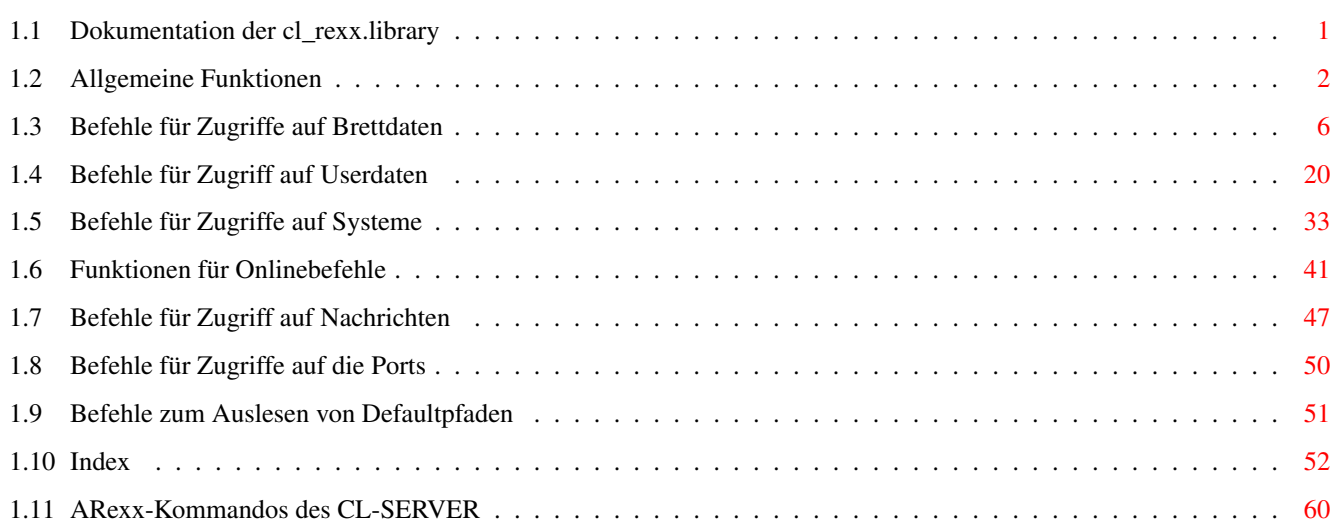

# <span id="page-3-0"></span>**Chapter 1**

# **Connectline**

### <span id="page-3-1"></span>**1.1 Dokumentation der cl\_rexx.library**

Die cl\_rexx.library

Einführung:

-----------

Die Connectline cl\_rexx.library stellt ein mächtiges Werkzeug dar, mit welchem Sie leistungsfähige ARexx-Skripte für die Wartung Ihres Systems und die Onlineunterstützung der User erstellen können.

Diese Dokumentation erläutert sämtliche Funktionen der cl\_rexx.library in thematisch zusammengehörigen Kapiteln. Folgende Bereiche werden von der cl\_rexx.library unterstützt:

```
1.
```

```
Allgemeine~Funktionen
           2.
    Befehle~für~Zugriffe~auf~Brettdaten
           3.
    Befehle~für~Zugriffe~auf~Userdaten
           4.
    Befehle~für~Zugriffe~auf~Systeme
           5.
     Funktionen~für~Onlinebefehle
           6.
     Befehle~für~Zugriffe~auf~Nachrichten
           7.
     Befehle~für~Zugriffe~auf~die~Ports
           8.
    Befehle~zum~Auslesen~von~Defaultpfaden
     Funktionstypen der cl_rexx.library
----------------------------------
```
Die Funktionen der cl\_rexx.library sind verschiedenen Funktionstypen zugeordnet und ihre Zugehörigkeit ist an folgenden Prefixen erkennbar:

> CLGET... - Liefert Wert von Connectline

```
CLSET...
    - Setzt Wert bei Connectline
    CLIS...~
    - Abfragen von Flags, Wert immer "1" (wahr) oder "0" (falsch).
    CLONL...
     - Macht Ein-/Ausgaben in der Shell. Je nach Funktion wird ein
Wert zurückgeliefert.
```
# <span id="page-4-0"></span>**1.2 Allgemeine Funktionen**

```
1. Allgemeine Funktionen:
       -------------------------
o
            CLInfo()
                o
            CLGET_OwnSystemName
             ()
o
            CLGET_OwnSystemAddress
             ()
o
            CLGET_GroupName
            (<gruppennr>)
o
            CLGET_TransferList
            (<variable>)
o
            CLGET_PackerList
             (<variable>)
o
            CL_SendMailFull
              (<absender>, <empfänger>, <sourcefile>,
                    <commentfile>, <shortcomment>. <subject>,
                    <contenttype>, <sortinpri>)
o
            CL_LogAdd
             (<priorität>,<ID>,<text>)
o
            CL_LogDelete
             ()
o
            CL_LogRename
             (<dateiname>)
o
            CLGET_FileRequest
            ([pfad])
o
            CLGET_FrontScreenName
             ()
o
            CL_GetText
```
o

(<textdatei>,<varname>)

CL\_PutStr (<text>)

o CLInfo()

Testfunktion der cl\_rexx.library. Sie liefert die aktuelle Versionsnummer und einen Copyrightvermerk zurück.

o CLGET\_OwnSystemName()

Diese Funktion liefert den eigenen Systemnamen ohne die Domainangabe zurück.

Beispiel:

systemname=CLGET\_OwnSystemName() say systemname

o CLGET\_OwnSystemAddress()

Diese Funktion dient dem Ermitteln des eigenen Systemnamens inkl. der Domainangabe. Es wird immer die Hauptdomain zurückgegeben, auch wenn das System an mehreren Domains teilnimmt.

Beispiel:

/\* Ermitteln der Systemadresse und Zerlegen in System- und  $Domainname$   $\star/$ 

```
adresse=CLGET_OwnSystemAddress()
system=left(adresse,pos('.',adresse)-1)
domain=right(adresse,length(adresse)-pos('.',adresse))
say 'Systemname:' system
say 'Domainname:'domain
```
o CLGET\_GroupName(<gruppennr>)

Mit dieser Funktion erhält man den Gruppennamen von <gruppennr> zurück. Die Übergabe eines Parameters > 0 ist zwingend erforderlich. Ist für <gruppennr> kein Gruppenname spezifiziert, wird ein Leerstring zurückgegeben.

Beispiel:

say CLGET GroupName(1)

o CLGET\_TransferList(<variable>)

Diese Funktion liefert die Anzahl der eingestellten Transferprotokolle

zurück. Bei dem Parameter <variable> handelt es sich um den Namen einer STEM-Variablen, welche nach erfolgreichem Aufruf der Funktion die Namen der Protokolle enthält. Erster Index ist 0, letzter Index ist <Rückgabewert>-1.

o CLGET\_PackerList(<variable>)

Diese Funktion liefert die Anzahl der eingestellten Packer zurück. Bei dem Parameter <variable> handelt es sich um den Namen einer STEM-Variablen, welche nach erfolgreichem Aufruf der Funktion die Namen der Packer enthält. Erster Index ist 0, letzter Index ist <Rückgabewert>-1.

o CL\_SendMailFull (<absender>, <empfänger>, <sourcefile>, <commentfile>, <shortcomment>. <subject>, <contenttype>, <sortinpri>)

Diese Funktion dient dem externen Verschicken von Nachrichten. Siehe auch CLONL SendMail().

#### Parameter:

- absender Username des Absenders. Es wird nicht geprüft, ob der User im System existiert. System- und Domainangabe werden automatisch ersetzt, der Realname bleibt erhalten.
- empfänger Empfänger der Nachricht.
- sourcefile Pfad und Name des zu verschickenden Textes/Files.
- commentfile- Parameter mit Pfad und Name des lagen Kommentars (KOM:-Header). Soll kein langer Kommentar in die Mail eingefügt werden, ist ein Leerstring zu übergeben.
- shortcomment-Angabe des kurzen Kommentars (ZUSAMMENFASSUNG:- Header). Wird als String übergeben, ist dieser Header nicht gewünscht, erfolgt die Übergabe eines Leerstrings.
- subject String mit dem Betreff der Nachricht.
- contenttype- Soll die Nachricht als Binärfile verschickt werden, geben sie hier 'BIN' an, ansonsten 'TEXT'.
- sortinpri Priorität der Mail. Sie beeinflusst die Reihenfolge, in welcher der Sorter die vorliegenden Puffer bearbeitet. Höchste Priorität (Eilmail) ist 'A'.

#### Beispiel:

cl\_sendmailfull(test,root,'s:startup-sequence',,,'subject',TEXT,'A ')

/\* Verschickt das File s:startup-sequence als Textnachricht an den User 'root'. Als Absender wird der User 'test' angegeben. Der Be-

```
Priorität. Langer und kurzer Kommentar werden nicht gesetzt. */
o CL_LogAdd(<priorität>,<ID>,<text>)
   Fügt einen Eintrag ins Logfile von Connectline 5.0 ein.
   Parameter:
   priorität - Priorität des Logeintrags (0<=x<=10)
   ID - Kennung des Prozesses
    text - Einzutragender Text
   Beispiel:
    call CL_LogAdd(5,'CL_REXX','Das ist ein Test.')
o CL_LogDelete()
   Löscht das Logfile.
o CL_LogRename(<dateiname>)
   Benennt das Logfile in <dateiname> um. Ein eventueller Pfad muß
   angegeben werden.
o CLGET_FileRequest([<pfad>])
   Diese Funktion öffnet einen Filerequester und liefert den Namen und
   Pfad des angewählten Eintrages zurück. Optional kann mit <pfad> ein
   Defaultpfad angegeben werden. Multiselect ist nicht möglich.
o CLGET_FrontScreenName()
   Diese Funktion liefert den Namen des vordersten Public Screens zurück.
o CL_GetText(<textdatei>,<varname>)
    Es wird ein File zeilenweise in eine STEM-Variable eingelesen.
   Die Anzahl der eingelesenen Zeilen wird zurückgegeben.
   Parameter:
    textdatei - Pfad und Name des einzulesenden Textes
    varname - Name der STEM-Variable ohne Index
   Beispiel:
    anzahl=CL_GetText('s:startup-sequence',zeile)
    do x=0 to anzahl-1
        say zeile.x
```
treff der Nachricht lautet 'subject', die Nachricht hat höchste

end

o CL\_PutStr(<text>)

```
Gibt einen Text direkt auf dem Bildschirm aus, es wird kein LF
ausgeführt.
```
## <span id="page-8-0"></span>**1.3 Befehle für Zugriffe auf Brettdaten**

2. Befehle für Zugriffe auf Brettdaten --------------------------------------- Allgemeine Anmerkungen: ----------------------- Wenn versucht wird, auf ein nicht existentes Brett zuzugreifen, wird beim

Lesen generell ein Leerstring "" zurückgegeben, und beim Schreiben False "0".

Bretter werden generell so angegeben, wie sie im Bretteditor auftauchen. Ein führendes Slash ("/") darf nicht übergeben werden.

2.1

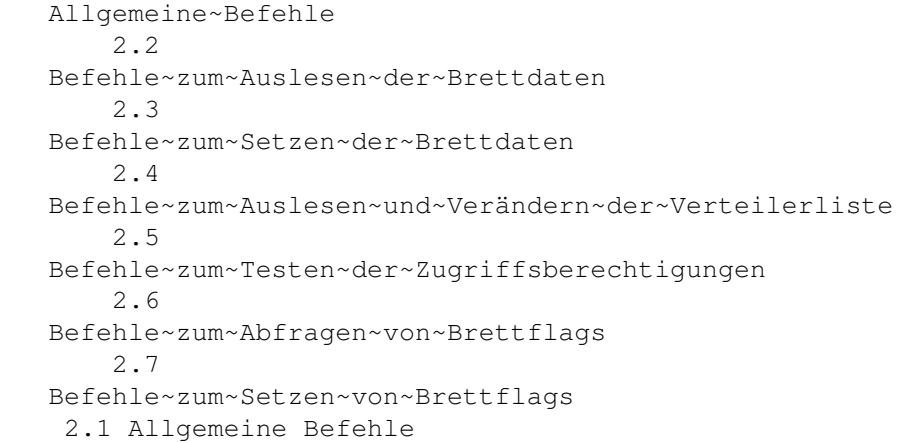

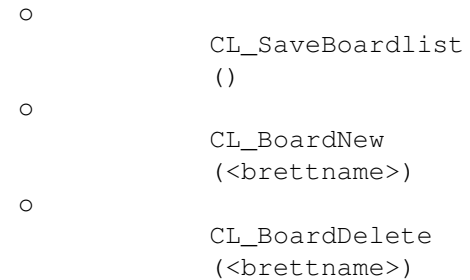

o CL\_SaveBoardlist()

----------------------

Speichert die Brettliste. o CL\_BoardNew(<brettname>) Diese Funktion legt ein neues Brett an. Initialisieren Sie dieses Brett anschließend mit allen CLSET\_BoardX()-Funktionen (siehe Abschnitt 2.3 und 2.7 in diesem Kapitel), da diese Funktion lediglich Defaultwerte vorgibt. Die Defaultwerte sind: - Als Pfad wird der Defaultpfad für Bretter eingesetzt, mit der Ergänzung auf diesen Brettnamen. - Lese- und Schreibzugriff werden auf Level 99 begrenzt. - Als Brettkommentar wird "Neues Brett (cl\_rexx)" eingetragen. - Das Flag 'Realname' wird auf TRUE gesetzt. Alle anderen Brettparameter sind entweder 0 oder deaktiviert. Beispiel: if (CL BoardNew('INTERN/TEST') then say 'Das Brett /INTERN/TEST wurde angelegt.' else say 'Es ist ein Fehler aufgetreten!' o CL\_BoardDelete(<brettname>) Das Brett <br/>brettname> wird aus der Brettliste gelöscht. Beispiel: if (CL\_BoardDelete('INTERN/TEST') then say 'Das Brett /INTERN/TEST wurde gelöscht.' else say 'Das Brett /INTERN/TEST existiert nicht!' 2.2 Befehle zum Auslesen der Brettdaten  $$ o CLGET\_BoardList (<varname> [,<pattern>]) o CLIS\_BoardExists

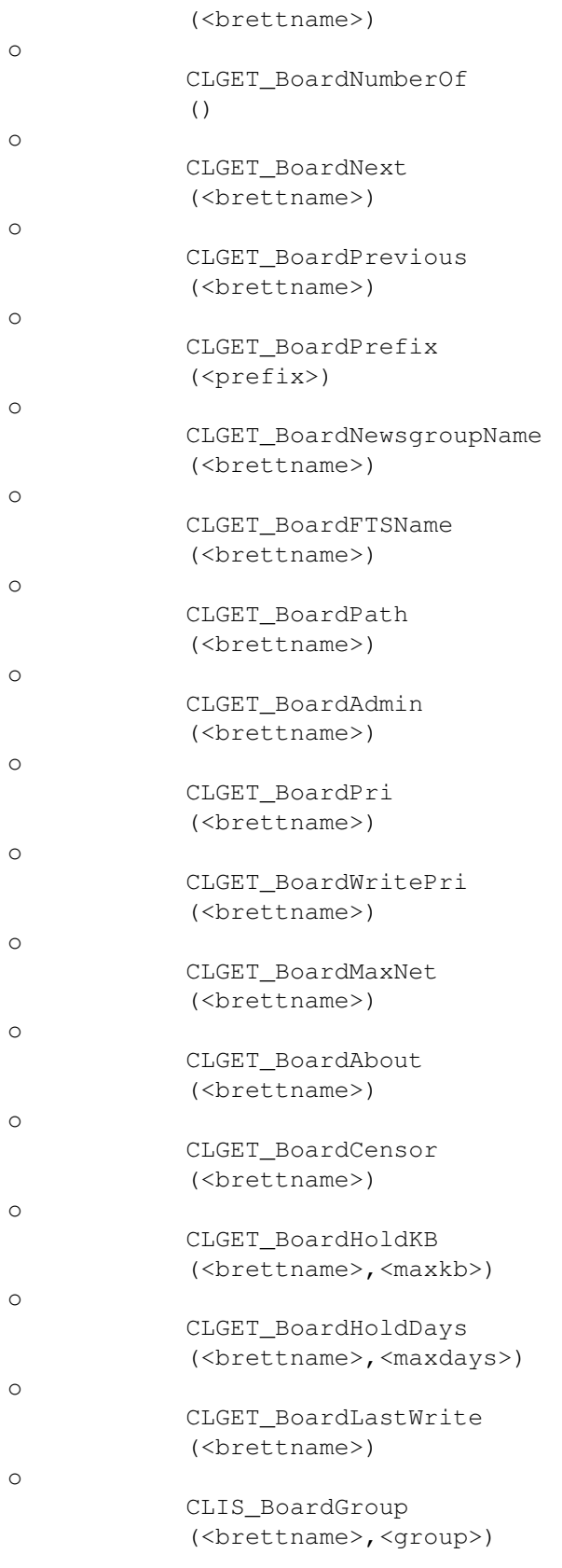

o CLGET\_BoardList(<varname> [,<pattern>])

```
Legt eine vollständige Brettliste in der STEM-Variablen <varname> an.
   Der größte Index wird zurückgegeben, der niedrigste Index ist 0. Wird
   ein Muster <pattern> angegeben, so werden nur diese Bretter, die zu
   dem Muster passen, berücksichtigt (z.B. 'CLC/#?').
   Parameter:
   varname - Bezeichnung der STEM-Variable ohne Index
   pattern - Optionaler Parameter mit Suchmuster
   Beispiel:
    anzahl1=CLGET_BoardList(alleBretter)
   anzahl2=CLGET_BoardList(alleCLCBretter)
    do x = 1 to anzahl1-1
        say 'Brett Nummer 'x': 'alleBretter.x
        end
    do x= 1 to anzahl2-1
        say 'CLC-Brett Nummer 'x': 'alleCLCBretter.x
        end
o CLIS_BoardExists(<brettname>)
   Diese Funktion testet, ob das Brett <br/>brettname> in der Brettliste
   existiert.
   Beispiel:
     if (CLIS_BoardExists('INTERN/TEST') then
         say '/INTERN/TEST ist ein vorhandenes Brett.'
     else
         say '/INTERN/TEST ist ein unbekanntes Brett.'
o CLGET_BoardNumberOf()
   Liefert die Anzahl der eingetragenen Bretter zurück.
o CLGET_BoardNext(<brettname>)
   Diese Funktion gibt den Namen des Brettes zurück, welches <br/>brettname>
   folgt. Möchte man das erste Brett der gesamten Brettliste ermitteln,
   übergibt man als Parameter einen Leerstring. Ist das letzte Brett der
   Liste erreicht, wird von der Funktion ein Leerstring zurückgegeben.
   Beispiel:
     /* Einlesen der gesamten Brettliste in eine STEM-Variable */
     x=CLGET_BoardNumberOf
            ()
     brett.1=CLGET_BoardNext()
     do i=2 to x
```
brett.i=CLGET\_BoardNext(brett.(i-1)) end o CLGET\_BoardPrevious(<brettname>) Diese Funktion gibt den Namen des Brettes zurück, welches <brettname> vorhergeht. Möchte man das letzte Brett der gesamten Brettliste ermitteln, übergibt man als Parameter einen Leerstring. Ist das erste Brett der Liste erreicht, wird von der Funktion ein Leerstring zurückgegeben. Beispiel: /\* Einlesen der gesamten Brettliste in eine STEM-Variable \*/  $x=$ CLGET\_BoardNumberOf () brett.x=CLGET\_BoardPrevious() do  $i=(x-1)$  to 1 by  $-1$ brett.i=CLGET\_BoardPrevious(brett.(i+1)) end o CLGET\_BoardPrefix(<prefix>) Diese Funktion versucht, <prefix> zu einem existierenden Brettnamen zu ergänzen. Beispiel: say 'CLGET\_BoardPrefix('CLC/') /\* Als Ergebnis wird das erste Brett der Hierarchie /CLC zurückgegeben. \*/ o CLGET\_BoardNewsgroupName(<brettname>) Liefert den Newsgroupnamen dieses Brettes (rfc-Modul). o CLGET\_BoardFTSName(<brettname>) Liefert den FTS-Namen dieses Brettes (FIDO-Modul). o CLGET\_BoardPath(<brettname>) Diese Funktion gibt den Dos-Pfad eines Brettes zurück.

o CLGET\_BoardAdmin(<br/>brettname>)

Liefert den Usernamen des Brettverwalters des angegebenen Brettes.

```
o CLGET_BoardPri(<br/>brettname>)
```
Liefert die Mindestpriorität zum Lesen des Brettes.

o CLGET\_BoardWritePri(<br/>brettname>)

Liefert die Mindestpriorität zum Beschreiben des Brettes.

o CLGET\_BoardMaxNet(<brettname>)

Gibt die maximale zugelassene Nachrichtengröße in diesem Brett zurück.

o CLGET\_BoardAbout(<brettname>)

Liefert den Kommentar dieses Brettes.

o CLGET\_BoardCensor(<brettname>)

Liefert den Usernamen des Zensors dieses Brettes.

o CLGET\_BoardHoldKB(<br/>brettname>,<maxkb>)

Liefert das maximale Haltevolumen in KB für den Cruncher in diesem Brett.

o CLGET\_BoardHoldDays(<brettname>,<maxdays>)

Liefert die maximale Haltezeit in Tagen für den Cruncher in diesem Brett.

o CLGET\_BoardLastWrite(<brettname>)

Liefert den Zeitpunkt zurück, an welchem der letzte Schreibzugriff in diesem Brett stattgefunden hat. Es wird ein String mit zwei Worten zurückgegeben; das erste Wort enthält das Datum im Format DD.MM.YYYY, das zweite Wort die Uhrzeit im Format HH:MM:SS.

Beispiel:

/\* Ermitteln und zerlegen des letzten Schreibzugriffes im Brett /CLC/USER/FRAGEN. \*/

```
all=clget_BoardLastWrite('CLC/USER/FRAGEN')
datum=translate(word(all,1),'','.')
zeit=translate(word(all,2),' ','.')
Tag=word(datum,1); Monat=word(datum,2); Jahr=word(datum,3)
Stunde=word(zeit,1); Minute=word(zeit,2); Sekunde=word(zeit,3)
```
o CLIS\_BoardGroup(<brettname>,<group>)

Diese Funktion dient der Abfrage, ob ein Brett einer bestimmten Gruppe angehört.

Parameter:

brettname - Name des Brettes group - Nummer der Gruppe

Beispiel:

/\* Heiteres Gruppenraten :-) \*/

```
brett='CLC/USER/FRAGEN'
options prompt 'Ihr Tip: '
do forever
    pull gruppennr
    select
        when gruppennr=-1 then leave
        when ~CLIS_Boardgroup(brett,gruppenr) then do
            say 'Nein, /CLC/USER/FRAGEN ist nicht in'
            say 'der Gruppe "'
       CLGet_GroupName
       (gruppennr)'"!'
            end
        otherwise do
            say 'Sie haben richtig geraten!'
            exit
            end
        end
    end
```
2.3 Befehle zum Setzen der Brettdaten -------------------------------------

```
Bei Erfolg wird generell '1' zurückgeliefert, bei Mißerfolg '0'.
```
Beispiel für die Benutzung dieser Funktionen:

if (funktionsaufruf) then

... /\* Aufruf war erfolgreich \*/

else

... /\* Aufruf war nicht erfolgreich \*/

o

```
CLSET_BoardNewsgroupName
(<brettname>, <ngname>)
```
o

```
CLSET_BoardFTSName
             (<brettname>,<ftsname>)
o
            CLSET_BoardAdmin
             (<brettname>, <admin>)
o
            CLSET_BoardPri
            (<brettname>, <pri>)
o
            CLSET_BoardWritePri
            (<brettname>, <pri>)
o
            CLSET_BoardMaxNet
            (<brettname>, <maxnet>)
o
            CLSET_BoardAbout
            (<brettname>, <infotext>)
o
            CLSET_BoardCensor
            (<brettname>,<censor>)
o
            CLSET_BoardHoldKB
            (<brettname>)
o
            CLSET_BoardHoldDays
            (<brettname>)
o
            CLSET_BoardGroup
             (<brettname>,<gruppennr> [,<flag>])
o CLSET_BoardNewsgroupName(<br/>brettname>,<ngname>)
   Setzt den Newsgroupnamen dieses Brettes (für rfc-Modul).
```
Parameter:

```
brettname - Name des Brettes
ngname - gewünschter Newsgroupname
```
o CLSET\_BoardFTSName(<br/>brettname>,<ftsname>)

Setzt den FTS-Namen dieses Brettes (für FIDO-Modul).

Parameter:

brettname - Name des Brettes ftsname - gewünschter Echoname

o CLSET\_BoardAdmin(<br/>brettname>,<admin>)

Setzt den Brettverwalter des Brettes.

```
Parameter:
    brettname - Name des Brettes
     admin - Username des Brettverwalters
o CLSET_BoardPri(<br/>brettname>,<pri>)
   Setzt die erforderliche Mindestpriorität zum Lesen des Brettes.
   Parameter:
    brettname - Name des Brettes
    pri - Priorität (0<=pri<=99)
o CLSET_BoardWritePri(<br/>brettname>,<pri>)
   Setzt die erforderliche Mindestpriorität zum Beschreiben des Brettes.
   Parameter:
    brettname - Name des Brettes
    pri - Priorität (0<=pri<=99)
o CLSET_BoardMaxNet(<br/>brettname>,<maxnet>)
   Setzt die maximal zugelassene Nachrichtengröße des Brettes.
   Parameter:
    brettname - Name des Brettes
    maxnet - Maximallänge in Byte oder 0.
o CLSET_BoardAbout(<br/>brettname>,<infotext>)
   Setzt den Kommentar dieses Brettes.
   Parameter:
    brettname - Name des Brettes
     infotext - Brettkommentar
o CLSET_BoardCensor(<br/>brettname>,<censor>)
   Setzt den Zensor dieses Brettes.
    Parameter:
     brettname - Name des Brettes
     censor - Username des Zensors
o CLSET_BoardHoldKB(<brettname>)
```
Setzt das maximale Brettvolumen in Kilobyte für den Cruncher.

o CLSET\_BoardHoldDays(<brettname>)

Setzt die maximale Haltezeit in Tagen für den Cruncher.

o CLSET\_BoardGroup(<brettname>,<gruppennr> [,<flag>])

Trägt ein Brett in eine Gruppe ein oder trägt es aus einer Gruppe aus.

Parameter:

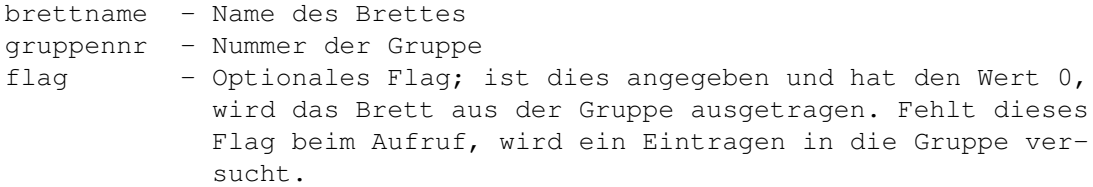

#### Beispiel:

if (CLSET\_BoardGroup('CLC/USER/FRAGEN',1) then do say '/CLC/USER/FRAGEN in Gruppe 1 eingetragen!'

call CLSET\_BoardGroup('CLC/USER/FRAGEN',1,'0') say '/CLC/USER/FRAGEN aus Gruppe 1 ausgetragen!' end

2.4 Befehle zum Auslesen und Verändern der Verteilerliste

---------------------------------------------------------

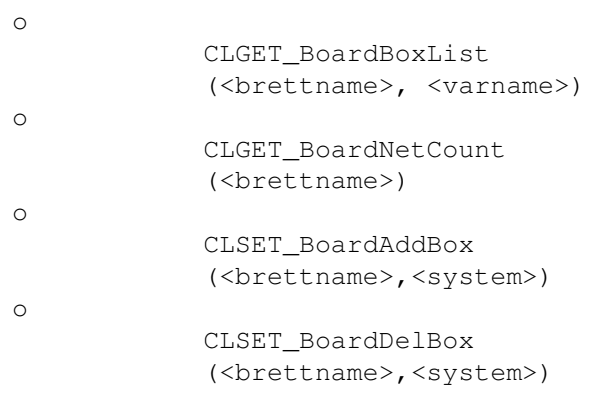

o CLGET\_BoardBoxList(<brettname>, <varname>)

Liefert die Anzahl der Systeme zurück, die das Brett <br/>brettname> be-

```
stellt haben. Die Namen der Systeme werden in der STEM-Variablen
   <varname> abgelegt. Das erste System ist in der Variablen <varname>.0
   zu finden.
   Beispiel:
    options prompt "Gewünschtes Brett:"
    pull brett
    anzahl=CLGet_BoardBoxList(brett, system)
    say anzahl' Systeme im Verteiler von 'brett':'
     do x=0 to anzahl-1
        say ' ' system.x
        end
 o CLGET_BoardNetCount(<br/>brettname>)
    Liefert die Anzahl der im Verteiler des Brettes <brettname>
    eingetragenen Systeme.
   Hinweis: Wenn Sie nicht nur an der Zahl der Systeme im Verteiler
    interessiert sind, sondern den Verteilerstring mittels
            CLGET_BoardBoxList
            () sowieso auslesen, erhalten sie die Anzahl über
    die interne ARexx-Funktion words() auf einem schnelleren Weg.
 o CLSET_BoardAddBox(<br/>brettname>,<system>)
   Fügt ein neues System in die Verteilerliste des Brettes ein. Es
   wird nicht überprüft, ob das System in der Systemliste eingetragen
    ist.
    Parameter:
      brettname - Name des Brettes
      system - Name des Systems/des Points.
o CLSET_BoardDelBox(<br/>brettname>,<system>)
   Löscht ein System aus der Verteilerliste des Brettes. Es wird nicht
   überprüft. ob das System in der Systemliste eingetragen ist.
   Parameter:
    brettname - Name des Brettes
     system - Name des Systems/des Points.
```
2.5 Befehle zum Testen der Zugriffsberechtigungen -------------------------------------------------

o CLGET\_BoardValidateBox (<brettname>, <system>) o CLGET\_BoardValidateUser(<br/>brettname>,<user>) Überprüft, ob und wie der User Zugriff auf das Brett hat. Diese Funktion gibt einen der folgenden Strings zurück: NONE User hat keinerlei Zugriff. ACCESS User hat Zugriff. CENSORED User hat Zugriff und wird zensiert. ISADMIN User hat Zugriff und ist Brettverwalter. ISCENSOR User hat Zugriff und ist Zensor. o CLGET\_BoardValidateBox(<brettname>,<system>) Überprüft, ob das System Zugriff auf das Brett hat. Beispiel: if (CLGET\_BoardValidateBox(brett,system) say upper(system)' hat Zugriff auf 'brett'!' else say upper(system)' hat \*keinen\* Zugriff auf 'brett'!' 2.6 Befehle zum Abfragen von Brettflags ---------------------------------------

CLGET\_BoardValidateUser (<brettname>, <user>)

Ist das jeweilige Flag gesetzt, liefern die Funktionen '1' zurück, ist es nicht gesetzt, eine '0'.

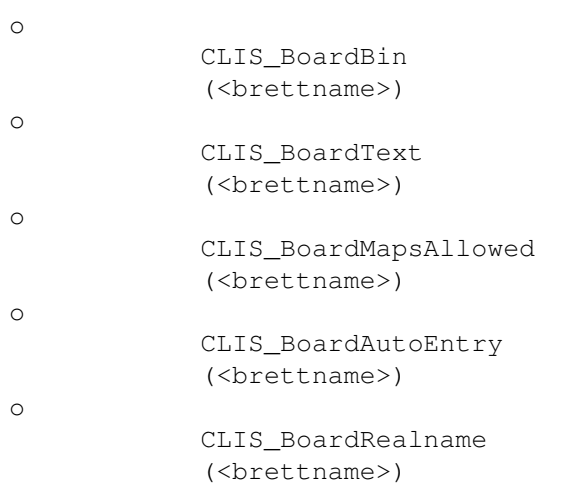

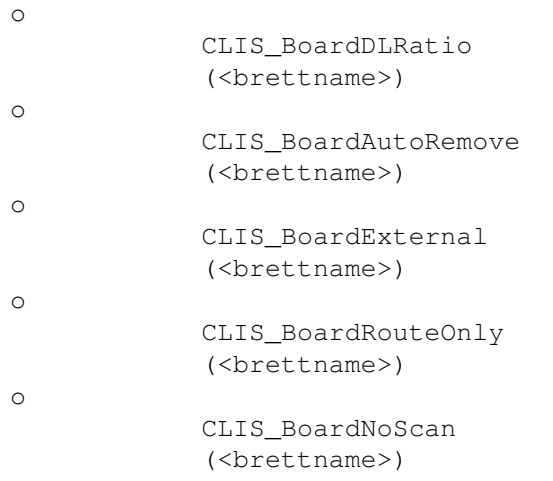

#### o CLIS\_BoardBin(<br/>brettname>)

Abfrage, ob Binärnachrichten im Brett erlaubt sind.

#### o CLIS\_BoardText(<brettname>)

Abfrage, ob Textnachrichten im Brett erlaubt sind.

#### o CLIS\_BoardMapsAllowed(<brettname>)

Abfrage, ob per Maps auf das Brett zugegriffen werden kann.

#### o CLIS\_BoardAutoEntry(<brettname>)

Abfrage, ob das Brett automatisch eingetragen wurde.

#### o CLIS\_BoardRealname(<brettname>)

Abfrage, ob im Brett ein Realnamenzwang besteht.

#### o CLIS\_BoardDLRatio(<br/>brettname>)

Abfrage, ob im Brett eine Up-/Downloadratio aktiv ist.

#### o CLIS\_BoardAutoRemove(<br/>brettname>)

Abfrage, ob das Brett automatisch ausgetragen wird.

#### o CLIS\_BoardExternal(<brettname>)

Abfrage, ob es sich um ein extern ausgelagertes Brett handelt.

```
o CLIS_BoardRouteOnly(<br/>brettname>)
      Abfrage, ob das Brett nur durchgeroutet wird.
   o CLIS BoardNoScan(<br/>brettname>)
      Abfrage, ob bei dem Brett das Datum konstant ist (z.B. CD-ROM's).
2.7 Befehle zum Setzen von Brettflags
-------------------------------------
   Bei den Funktionen dieses Abschnittes sind die zu übergebenden Parameter
   von Funktion zu Funktion identisch und haben folgenden Inhalt:
       Parameter:
        brettname - Name des Brettes
        flag - '0' bedeutet, das Flag wird gelöscht (FALSE)
                     '1' bedeutet, das Flag wird gesetzt (TRUE)
   o
               CLSET_BoardBin
               (<brettname>, <flag>)
   o
               CLSET_BoardText
               (<brettname>, <flag>)
   o
               CLSET_BoardAutoEntry
               (<brettname>, <flag>)
   o
               CLSET_BoardRealname
               (<brettname>, <flag>)
   o
               CLSET_BoardDLRatio
               (<brettname>, <flag>)
   o
               CLSET_BoardAutoRemove
               (<brettname>,<flag>)
   o
               CLSET_BoardExternal
               (<brettname>, <flag>)
   o
               CLSET_BoardRouteOnly
               (<brettname>, <flag>)
   o
               CLSET_BoardNoScan
               (<brettname>, <flag>)
```
o CLSET\_BoardBin(<brettname>,<flag>)

Flag, ob Binärnachrichten im Brett erlaubt sind.

o CLSET\_BoardText(<brettname>,<flag>)

Flag, ob Textnachrichten im Brett erlaubt sind.

o CLSET\_BoardAutoEntry(<brettname>,<flag>)

Flag, ob das Brett wie ein automatisch eingetragenes Brett behandelt werden soll.

o CLSET\_BoardRealname(<brettname>,<flag>)

Flag, ob im Brett ein Realnamenzwang existieren soll.

o CLSET\_BoardDLRatio(<brettname>,<flag>)

Flag, ob im Brett eine Up-/Downloadratio gelten soll.

o CLSET\_BoardAutoRemove(<br/>brettname>,<flag>)

Flag, ob das Brett automatisch ausgetragen werden soll.

o CLSET\_BoardExternal(<brettname>,<flag>)

Setzt je nach Flag, ob das Brett extern ausgelagert ist.

o CLSET\_BoardRouteOnly(<br/>brettname>,<flag>)

Flag, ob das Brett nur geroutet wird.

o CLSET\_BoardNoScan(<br/>brettname>,<flag>)

Flag, ob bei dem Brett ein konstantes Datum herrschen soll.

# <span id="page-22-0"></span>**1.4 Befehle für Zugriff auf Userdaten**

3. Befehle für Zugriff auf Userdaten

Allgemeine Anmerkungen: -----------------------

------------------------------------

Wenn versucht wird, auf einen nicht existenten User zuzugreifen, wird beim

Lesen generell ein Leerstring zurückgegeben, beim Schreiben FALSE ('0').

Es ist zwar möglich, auf User zuzugreifen, die sich gerade online im System aufhalten, aber es wird davon abgeraten. Dies liegt darin begründet, daß beim Logoff des Users seine Userdaten wieder aus dem RAM gespeichert werden und Änderungen mittels cl\_rexx hierdurch hinfällig werden.

3.1

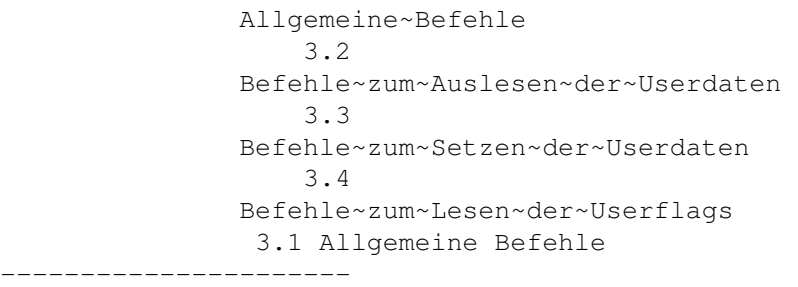

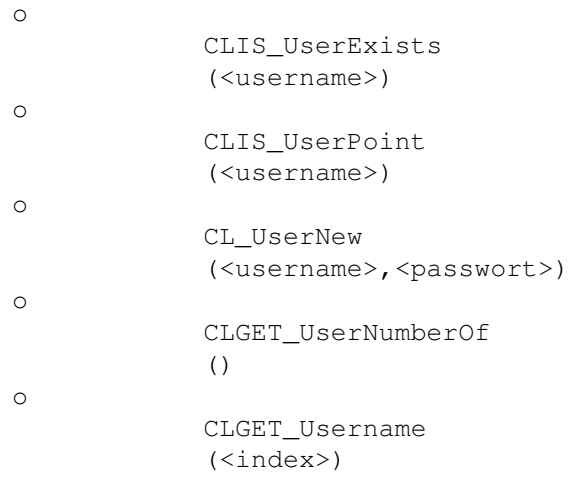

o CLIS\_UserExists(<username>)

Diese Funktion liefert als Rückgabewert TRUE, wenn <username> eingetragener User ist, FALSE, wenn dies nicht der Fall ist.

o CLIS\_UserPoint(<username>)

Liefert TRUE wenn der User einen Point in Ihrem System hat, ist dies nicht der Fall, wird FALSE zurückgegeben.

o CL\_UserNew(<username>,<passwort>)

Es wird ein neuer User unter <username> mit dem Passwort <passwort> eingetragen. Bei Erfolg wird '0' zurückgegeben, ansonsten '1'. Danach sollten mit den CLSET\_UserX()-Befehlen (siehe Abschnitt 3.3 )

alle weiteren Daten ergänzt werden. o CLGET\_UserNumberOf() Diese Funktion gibt die Anzahl aller eingetragenen User zurück. o CLGET\_Username(<index>) Diese Funktion liefert den Usernamen des Users <index> zurück. Beispiel: /\* Erstellen einer Liste aller User \*/ anz= CLGET\_UserNumberOf () do x=1 to anz user.x=CLGET\_Username(x) end

3.2 Befehle zum Auslesen der Userdaten --------------------------------------

```
o
            CLGET_UserPriority
            (<username>)
o
            CLGET_UserPath
            (<username>)
o
            CLIS_UserGroup
            (<username>,<gruppennr>)
o
            CLGET_UserRealname
            (<username>)
o
            CLGET_UserAddress
            (<username>)
o
            CLGET_UserTelephone
            (<username>)
o
            CLGET_UserSysopInfo
            (<username>)
o
            CLGET_UserMessage
            (<username>)
o
            CLGET_UserCopyTo
            (<username>)
o
            CLGET_UserTerminal
```
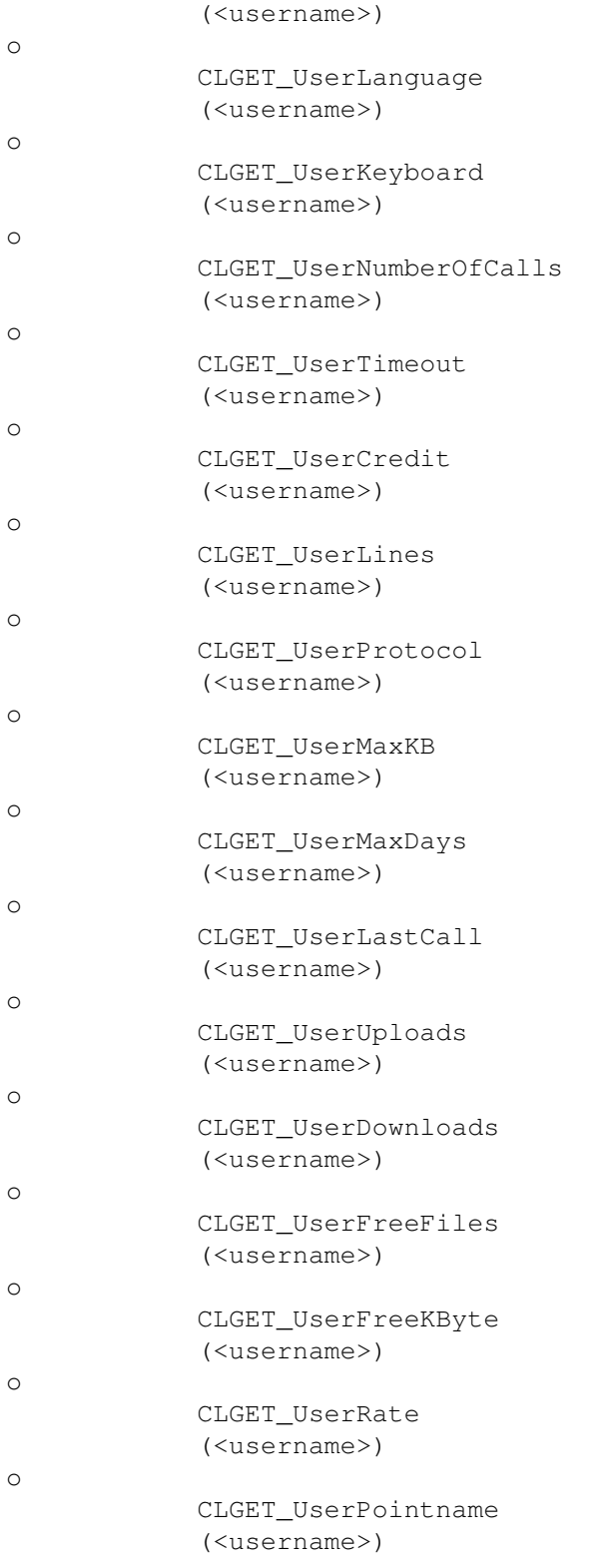

### o CLGET\_UserPriority(<username>)

Liefert die Priorität des Users zurück.

o CLGET\_UserPath(<username>)

Liefert den Pfad des Users zurück.

o CLIS\_UserGroup(<username>,<gruppennr>)

Liefert '1', wenn der User in der Gruppe <gruppennr> ist, sonst '0'.

o CLGET\_UserRealname(<username>)

Liefert den Realnamen des Users zurück.

o CLGET\_UserAddress(<username>)

Liefert die Adresse des Users zurück.

o CLGET\_UserTelephone(<username>)

Liefert die Telefonnummer des Users zurück.

o CLGET\_UserSysopInfo(<username>)

Liefert die Sysopinfo des Users zurück.

o CLGET\_UserMessage(<username>)

Liefert Userinfo des Users zurück.

o CLGET\_UserCopyTo(<username>)

Liefert den Vertreter des Users zurück.

o CLGET\_UserTerminal(<username>)

Liefert entweder "ANSI", "VT100" oder "TTY" zurück, je nach Terminaleinstellung des Users.

o CLGET\_UserLanguage(<username>)

Liefert Spracheinstellung des Users zurück.

o CLGET\_UserKeyboard(<username>)

Liefert den eingestellten Zeichensatz zurück ("IBM" oder "ISO").

o CLGET\_UserNumberOfCalls(<username>)

Gibt die Gesamtzahl aller Anrufe des Users zurück.

o CLGET\_UserTimeout(<username>)

Liefert den Zeitlimit des Users zurück (Minuten).

o CLGET\_UserCredit(<username>)

Liefert den erlaubten Kredit für den User zurück.

o CLGET\_UserLines(<username>)

Liefert die eingestellte Zeilenzahl des Users zurück.

o CLGET\_UserProtocol(<username>)

Liefert das eingestellte Übertragungsprotokoll zurück.

o CLGET\_UserMaxKB(<username>)

Liefert das maximale Haltevolumen in KB des Postfaches des Users für den Cruncher zurück.

o CLGET\_UserMaxDays(<username>)

Liefert die maximale Haltezeit in Tagen des Postfaches des Users für den Cruncher zurück.

o CLGET\_UserLastCall(<username>)

Liefert den Zeitpunkt des letzten Anrufes des Users zurück. Es wird ein String mit 2 Worten zurückgegeben; das erste Wort beinhaltet das Datum im Format DD.MM.YYYY, das zweite die Uhrzeit im Format HH:MM:SS.

o CLGET\_UserUploads(<username>)

Liefert die Uploads des Users in Kilobyte zurück.

o CLGET\_UserDownloads(<username>)

Liefert Downloads des Users in Kilobyte zurück.

o CLGET\_UserFreeFiles(<username>)

Liefert die freien Files des Users zurück.

o

```
o CLGET_UserFreeKByte(<username>)
```
Liefert den Downloadfreiraum des Users zurück.

```
o CLGET_UserRate(<username>)
```
Liefert die Up-/Downloadratio des Users zurück.

```
o CLGET_UserPointname(<username>)
```
Liefert den Pointnamen des Users zurück.

#### 3.3 Befehle zum Setzen der Userdaten

------------------------------------

```
Bei Erfolg wird generell '1' zurückgeliefert, bei Mißerfolg '0'.
```
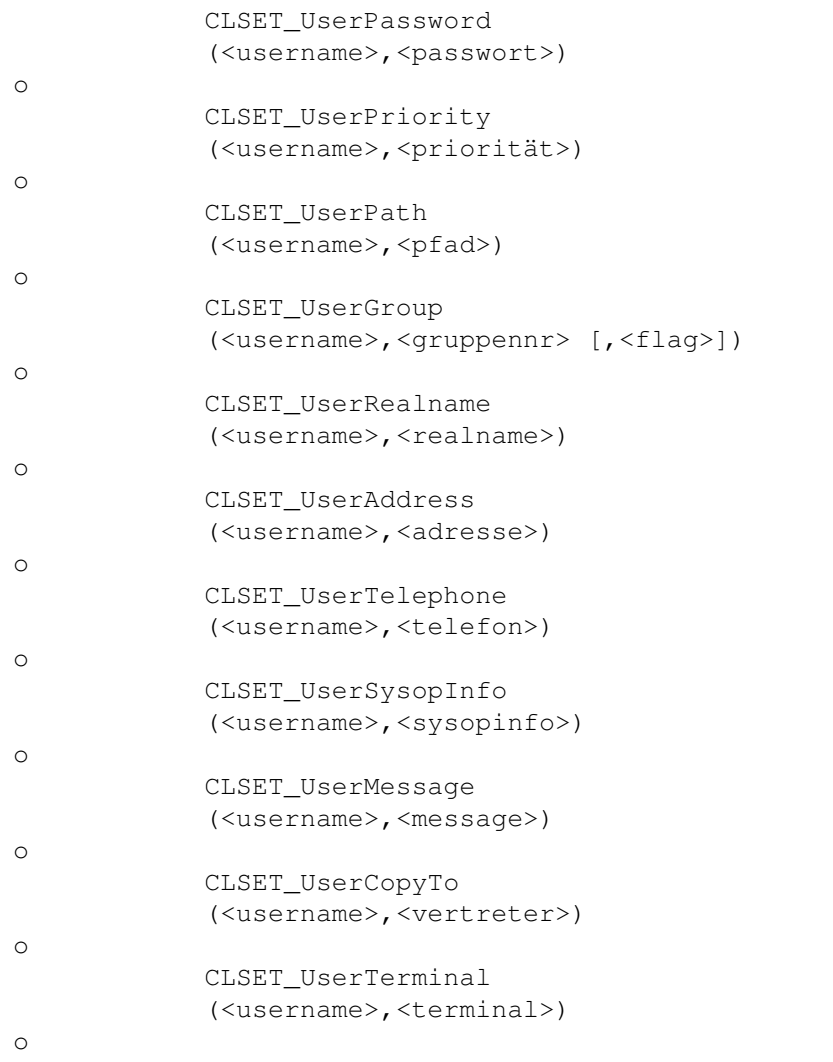

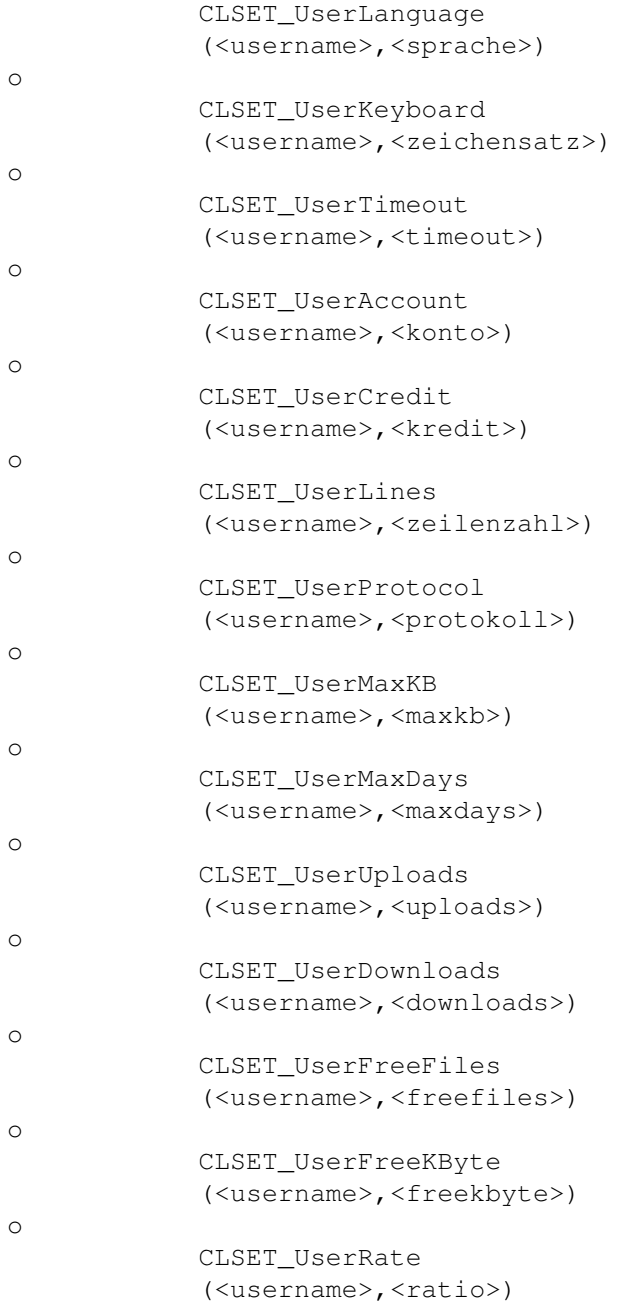

o CLSET\_UserPassword(<username>,<passwort>) Setzt für einen User das Passwort. Parameter: username - Username des Users passwort - Passwort des Users

o CLSET\_UserPriority(<username>,<priorität>)

```
Setzt die Priorität eines Users.
   Parameter:
   username - Username des Users
   priorität- Priorität (0<=x<=99)
o CLSET_UserPath(<username>,<pfad>)
   Setzt den Pfad des Users.
   Parameter:
   username - Username des Users
   pfad - gültiger DOS-Pfad des Userverzeichnisses
o CLSET_UserGroup(<username>,<gruppennr> [,<flag>])
   Trägt den User in eine Gruppe ein bzw. aus.
   Parameter:
   username - Username des Users
   gruppennr- Nummer der Gruppe
    flag - optionales Flag; ist es '0', wird der User aus dieser
               Gruppe ausgetragen. Ist es '1' oder fehlt es gänzlich,
               wird ein Eintragen in die angegebene Gruppe versucht.
o CLSET_UserRealname(<username>,<realname>)
   Setzt den Realnamen des Users.
   Parameter:
   username - Username des Users
    realname - Realname des Users
o CLSET_UserAddress(<username>,<adresse>)
   Setzt die Adresse des Users.
   Parameter:
   username - Username des Users
    adresse - Adresse des Users
o CLSET_UserTelephone(<username>,<telefon>)
   Setzt die Telefonnummer des Users.
   Parameter:
```

```
username - Username des Users
    telefon - Telefonnummer des Users (String)
o CLSET_UserSysopInfo(<username>,<sysopinfo>)
   Setzt die Sysopinfo des Users.
   Parameter:
   username - Username des Users
    sysopinfo- Informationstext
o CLSET_UserMessage(<username>,<message>)
   Setzt die Userinfo des Users.
   Parameter:
   username - Username des Users
    unserinfo- Informationstext
o CLSET_UserCopyTo(<username>,<vertreter>)
   Setzt den Vertreter des Users.
   Parameter:
   username - Username des Users
   vertreter- Vertreter des Users
o CLSET_UserTerminal(<username>,<terminal>)
   Setzt Terminaleinstellung des Users.
   Parameter:
    username - Username des Users
    terminal - Entweder 'ANSI', 'VT100' oder 'TTY'
o CLSET_UserLanguage(<username>,<sprache>)
   Setzt die Spracheinstellung des Users.
   Parameter:
   username - Username des Users
    sprache - Sprache des Users (Default: 'DEUTSCH')
o CLSET_UserKeyboard(<username>,<zeichensatz>)
   Setzt den Zeichensatz des Users.
```

```
Parameter:
    username - Username des Users
     zeichensatz - Entweder "IBM" oder "ISO"
o CLSET_UserTimeout(<username>,<timeout>)
   Setzt den Zeitlimit des Users.
   Parameter:
    username - Username des Users
    timeout - Zeitlimit des Users in Minuten
o CLSET_UserAccount(<username>,<konto>)
   Setzt den Kontostand des Users.
   Parameter:
    username - Username des Users
    konto - Kontostand des Users
o CLSET_UserCredit(<username>,<kredit>)
   Setzt den erlaubten Kredit des Users.
   Parameter:
    username - Username des Users
    kredit - Kredit
o CLSET_UserLines(<username>,<zeilenzahl>)
   Setzt die Zeilenzahl-Einstellung des Users.
   Parameter:
    username - Username des Users
     zeilenzahl - Zeilenzahl des Users
o CLSET_UserProtocol(<username>,<protokoll>)
   Setzt das Übertragungsprotokoll.
   Parameter:
    username - Username des Users
    protokoll- Übertragungsprotokoll (Default: "ZMODEM")
```

```
o CLSET_UserMaxKB(<username>,<maxkb>)
```
Setzt das maximale Haltevolumen in Kilobyte für den Cruncher im Postfach des Users.

Parameter:

username - Username des Users maxkb - Maximalvolumen

o CLSET\_UserMaxDays(<username>,<maxdays>)

Setzt die maximale Haltezeit in Tagen für den Cruncher im Postfach des Users.

Parameter:

```
username - Username des Users
maxdays - maximale Haltezeit
```
o CLSET\_UserUploads(<username>,<uploads>)

Setzt die Uploads des Users in Kilobyte.

Parameter:

username - Username des Users uploads - Uploads

o CLSET\_UserDownloads(<username>,<downloads>)

Setzt die Downloads des Users in Kilobyte.

Parameter:

username - Username des Users downloads- Downloads

o CLSET\_UserFreeFiles(<username>,<freefiles>)

Setzt die freien Files des Users.

Parameter:

username - Username des Users freefiles- Anzahl der freien Files.

o CLSET\_UserFreeKByte(<username>,<freekbyte>)

Setzt den Downloadfreiraum des Users.

Parameter:

```
username - Username des Users
        freekbyte- Downloadfreiraum
   o CLSET_UserRate(<username>,<ratio>)
      Setzt die Up-/Downloadratio des Users.
       Parameter:
        username - Username des Users
        ratio - Up-/Downloadratio (1:x)3.4 Befehle zum Lesen der Userflags
-----------------------------------
   Ist das jeweilige Flag gesetzt, liefern die Funktionen '1' zurück,
   ansonsten '0'.
   o
               CLIS_UserInvisible
               (<username>)
   o
               CLIS_UserNetworkEnabled
               (<username>)
   o
               CLIS_UserAutoEntry
               (<username>)
   o
               CLIS_UserAutoRemove
               (<username>)
```
o CLIS\_UserInvisible(<username>)

Abfrage, ob der User unsichtbar ist.

o CLIS\_UserNetworkEnabled(<username>)

Abfrage, ob der User netzberechtigt ist.

o CLIS\_UserAutoEntry(<username>)

Abfrage, ob der User automatisch eingetragen wurde (unbearbeiteter Userantrag).

o CLIS\_UserAutoRemove(<username>)

Abfrage, ob der User automatisch entfernt werden soll.

3.5 Befehle zum Setzen der Userflags ------------------------------------ Bei den Funktionen dieses Abschnittes sind die zu übergebenden Parameter von Funktion zu Funktion identisch und haben folgenden Inhalt: Parameter: username - Name des Users flag - '0' bedeutet, das Flag wird gelöscht (FALSE) '1' bedeutet, das Flag wird gesetzt (TRUE) o CLSET\_UserInvisible (<username>,<flag>) o CLSET\_UserNetworkEnabled (<username>,<flag>) o CLSET\_UserAutoEntry (<username>,<flag>) o CLSET\_UserAutoRemove (<username>,<flag>)

o CLSET\_UserInvisible(<username>,<flag>)

Flag, ob der User unsichtbar ist.

o CLSET\_UserNetworkEnabled(<username>,<flag>)

Flag, ob der User Netzberechtigung hat.

o CLSET\_UserAutoEntry(<username>,<flag>)

Flag, ob der User automatisch eingetragen wurde.

o CLSET\_UserAutoRemove(<username>,<flag>)

Flag, ob der User automatisch gelöscht wird.

# <span id="page-35-0"></span>**1.5 Befehle für Zugriffe auf Systeme**

4. Befehle für Zugriff auf Systemdaten --------------------------------------

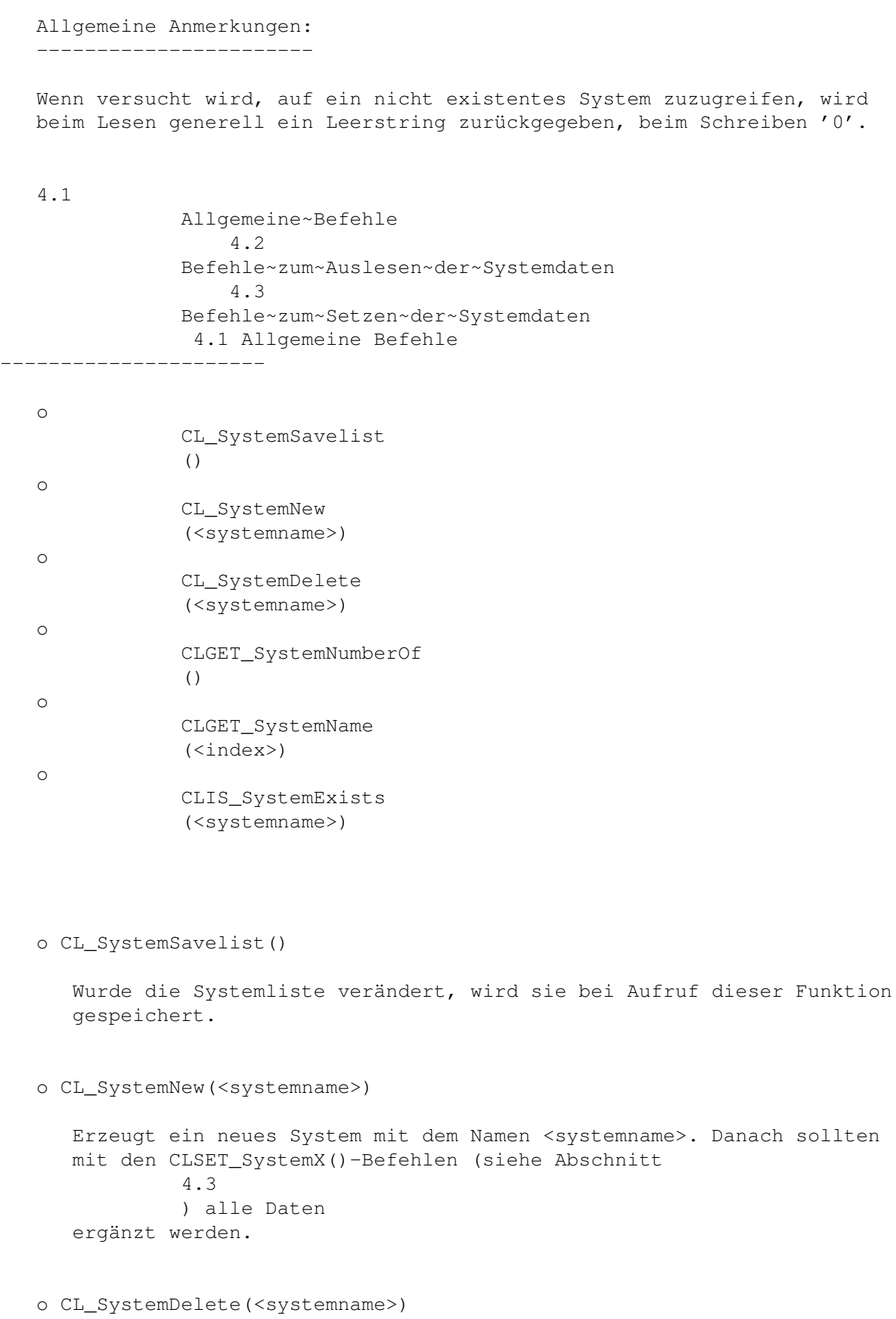

Das System <systemname> wird aus der Systemliste gelöscht.

```
o CLGET_SystemNumberOf()
   Diese Funktion gibt die Anzahl aller eingetragenen Systeme zurück.
o CLGET_SystemName(<index>)
   Nach Aufruf gibt die Funktion den Namen des Systems mit der Nummer
    <index> zurück.
   Beispiel:
    anzahl=
            CLGET_SystemNumberOf
            () /* Anzahl der Systeme ermitteln */
     do x=1 to anzahl
        system.x=CLGET_SystemName(x)
        end
o CLIS_SystemExists(<systemname>)
   Liefert '1', wenn das System <systemname> in der Systemliste einge-
   tragen ist, ansonsten '0'.
```
#### 4.2 Befehle zum Auslesen der Systemdaten ----------------------------------------

```
o
            CLGET_SystemDomain
            (<systemname>)
o
            CLGET_SystemRoute
            (<systemname>)
o
            CLGET_SystemNet
            (<systemname>)
o
            CLGET_SystemProtocol
            (<systemname>)
o
            CLGET_SystemPackerIn
            (<systemname>)
o
            CLGET_SystemPackerOut
            (<systemname>)
o
            CLGET_SystemGroup
            (<systemname>,<gruppennr>)
o
            CLGET_SystemPointuser
```
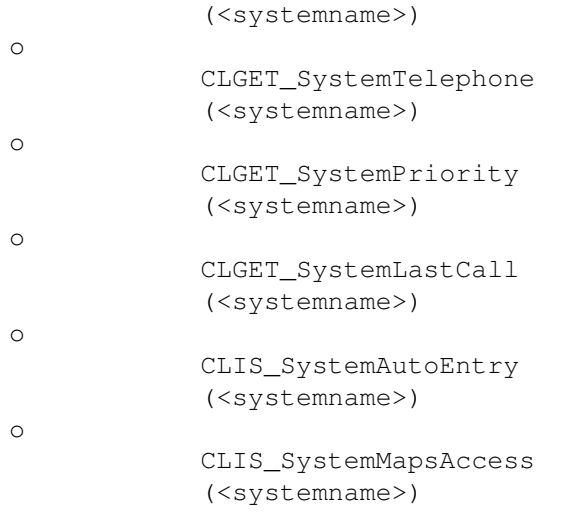

o CLGET\_SystemDomain(<systemname>)

Diese Funktion gibt die Domain eines eingetragenen Systems zurück.

o CLGET\_SystemRoute(<systemname>)

Diese Funktion liefert das Routesystem von <systemname>. Bei nicht existentem System <systemname> oder bei aktiviertem PathAlias-/Domainrouting wird ein Leerstring zurückgeliefert.

#### Beispiel:

```
route=CLGET_SystemRoute(systemname)
if route='' then do
    if ~CLIS_SystemExists
      (systemname) then
       say 'Dieses System ist nicht eingetragen!'
    else
        say 'Mail wird per PathAlias/Domainrouting geroutet!'
    end
```
o CLGET\_SystemNet(<systemname>)

Liefert den Netznamen vom System <systemname> im Klartext (JANUS, ZERBERUS, UUCP oder FIDO).

o CLGET\_SystemProtocol(<systemname>)

Liefert den Namen des für <systemname> eingestellten Transferprotokolls im Klartext.

o CLGET\_SystemPackerIn(<systemname>)

Liefert den Packer der von <systemname> eingehenden Puffer im Klartext.

o CLGET\_SystemPackerOut(<systemname>)

Liefert den Packer der an <systemname> ausgehenden Puffer im Klartext.

o CLGET\_SystemGroup(<systemname>,<gruppennr>)

Liefert '1', wenn das System <systemname> in die Gruppe mit der Nummer <gruppennr> eingetragen ist, ansonsten '0'.

o CLGET\_SystemPointuser(<systemname>)

Falls es sich bei dem System um einen Point handelt, wird der Name des Pointusers zurückgegeben, ansonsten ein Leerstring.

o CLGET\_SystemTelephone(<systemname>)

Diese Funktion gibt die Telefonnummer des Systems <systemname> zurück.

Beispiel:

/\* Einlesen der einzelnen Telefonnummern eines Systems in eine  $STEM-Variable$   $\star/$ 

```
string=translate(CLGET_SystemTelephone(system),'','|')
if string~='' then do
   do x=1 to words(string)
       telefon.x=word(string,x)
```
end

end

o CLGET\_SystemPriority(<systemname>)

Diese Funktion gibt die Priorität des Systems <systemname> zurück.

o CLGET\_SystemLastCall(<systemname>)

Liefert das Datum des letzten Anrufs vom System <systemname> im Format 'DD.MM.YYYY HH:MM:SS'.

o CLIS\_SystemAutoEntry(<systemname>)

Liefert den Rückgabewert '1', wenn das System die Berechtigung zum Autoeintrag neuer Brett hat, ansonsten '0'.

o CLIS\_SystemMapsAccess(<systemname>) Liefert den Rückgabewert '1', wenn das System Zugriff auf Maps hat, ansonsten '0'. 4.3 Befehle zum Setzen der Systemdaten -------------------------------------- Bei Erfolg wird generell '1' zurückgegeben, bei Mißerfolg '0'. o CLSET\_SystemPassword (<systemname>,<passwort>) o CLSET\_SystemDomain (<systemname>,<domain>) o CLSET\_SystemRoute (<systemname>,<routesystem>) o CLSET\_SystemNet (<systemname>,<netzname>) o CLSET\_SystemProtocol (<systemname>,<protokoll>) o CLSET\_SystemPackerIn (<systemname>,<packer>) o CLSET\_SystemPackerOut (<systemname>,<packer>) o CLSET\_SystemGroup (<systemname>,<gruppennr> [,<flag>]) o CLSET\_SystemPointuser (<systemname>,<username>) o CLSET\_SystemTelephone (<systemname>,<telefon>) o CLSET\_SystemPriority (<systemname>,<priorität>) o CLSET\_SystemAutoEntry (<systemname>,<flag>) o CLSET\_SystemMapsAccess (<systemname>,<flag>)

o CLSET\_SystemPassword(<systemname>,<passwort>)

Trägt für das System das Passwort <passwort> ein.

o CLSET\_SystemDomain(<systemname>,<domain>)

Trägt für das System die Domain <domain> ein.

o CLSET\_SystemRoute(<systemname>,<routesystem>)

Trägt für das System das Routesystem <routesystem> ein und schaltet ein evt. eingeschaltetes PathAlias/Domainrouting ab.

o CLSET\_SystemNet(<systemname>,<netzname>)

Setzt den Netznamen des Systems (Default "JANUS").

o CLSET\_SystemProtocol(<systemname>,<protokoll>)

Setzt das Transferprotokoll des Systems (Default "ZMODEM").

o CLSET\_SystemPackerIn(<systemname>,<packer>)

Setzt den Packer für eingehende Puffer vom System (Default "LHA").

o CLSET\_SystemPackerOut(<systemname>,<packer>)

Setzt den Packer für ausgehende Puffer an das System (Default "LHA").

o CLSET\_SystemGroup(<systemname>,<gruppennr> [,<flag>])

Trägt das System in eine Gruppe ein.

Parameter:

systemname - Name des Systems gruppennr - Nummer der Gruppe flag - Optionaler Parameter; ist es "0", wird das System aus der Gruppe ausgetragen, ist es "1" oder wird weggelassen, wird das System in die Gruppe eingetragen.

o CLSET\_SystemPointuser(<systemname>,<username>)

Setzt einen Pointuser für das System.

Parameter:

systemname - Name des Systems

```
username - Pointuser. Wird hier ein Leerstring übergeben,
                  wird die Verknüpfung gelöscht und das System
                  nicht weiter als Point betrachtet.
o CLSET_SystemTelephone(<systemname>,<telefon>)
  Setzt die Telefonnummer des Systems.
   Parameter:
    systemname - Name des Systems
    telefon - String mit einer oder mehreren Telefonnummern,
                  bei mehreren durch '|' getrennt
   Beispiel:
    if zaehler>1 then do
        do x=1 to zaehler-1 /* Mehrere Nummern aneinanderhängen */
            telefon=nummer.x'|'
            end
        end
    telefon=telefon||nummer.zaehler /* Nur ein Port bzw. der letzte */
    call CLSET_SystemTelephone(system, telefon)
o CLSET_SystemPriority(<systemname>,<priorität>)
  Setzt die Priorität des Systems.
   Parameter:
    systemname - Name des Systems
    priorität - Priorität des Systems (0<=x<=99)
o CLSET_SystemAutoEntry(<systemname>,<flag>)
   Setzt die Berechtigung zum Autoeintrag von Brettern.
   Parameter:
    systemname - Name des Systems
    flag - '1' erlaubt Autoeintrag
                  '0' verweigert Autoeintrag
o CLSET_SystemMapsAccess(<systemname>,<flag>)
   Setzt die Berechtigung zum Zugriff auf Maps.
   Parameter:
    systemname - Name des Systems
     flag - '1' erlaubt Mapszugriff
                  '0' verweigert Mapszugriff
```
# <span id="page-43-0"></span>**1.6 Funktionen für Onlinebefehle**

5. Funktionen für Onlinebefehle ------------------------------- Allgemeine Anmerkungen: ----------------------- Alle CLONL\_X()-Befehle liefern bei Erfolg '1' und bei Mißerfolg '0' zurück. Es sollte zumindest bei ersten Aufruf überprüft werden, ob eine '1' zurückgegeben wurde, damit man weiß, ob das ANSI-System korrekt initialisiert wurde. Beispiel:  $i f \sim$ CLONL\_ClearScreen () then do say "Can't init ANSI-System!" exit 10 end o CL\_Edit (<filename> [,<flag>]) o CLONL\_GotoXY  $(<\x><sub>r</sub> <$ o CLONL\_Normal () o CLONL\_DeleteEOL () o CLONL\_DeleteLine () o CLONL\_InsertLine () o CLONL\_BlueMode () o CLONL\_Color (<color>,<br/>bcolor>,<style>) o CLONL\_BlueRead (<länge> [,<vorgabe>] o CLONL\_Wait () o CLONL\_DoCommand (<befehl> [, <parameter>])

```
o
            CLONL_SendMail
            (<absender>,<empfänger>,<br/>betreff>,<filename>)
o
            CLGET_Key()
                o
            CLONL_Transfer
            (<filename> [,<sendfilename>]
o
            CLONL_Receive
            (<port>)
o
            CLIS_KeyPressed
            ()
o
            CLONL_ShortMenu
            (<eintrag> {,<einträge>})
o
            CLONL_ShortMenuVertical
            (<eintrag> {,<einträge>})
o
            CLONL_SetObscure
            (\leqflag>)
o
            CLONL_ClearScreen
            ()
o
            CLONL_PrintFile
            (<filename>)
o
            CLONL_SetEnv
            (<port>)
o CL_Edit(<filename> [,<flag>])
  Ruft den Editor auf.
    Parameter:
     filename - Pfad und Name der Datei <filename>
     online - Optionaler Parameter; ist er angegeben, wird
                   der Online-Editor anstelle des Offline-Editors
                   benutzt.
    Beispiel:
     call CL_Edit('T:test',) /* Online-Editor benutzen */
o CLONL_GotoXY(<x>,<y>)
    Setzt den Cursor auf die Position x,y.
    Parameter:
```
x - Nummer der Spalte y - Nummer der Zeile Beispiel: call CLONL\_GotoXY(1,1) /\* Cursor in die linke obere Ecke \*/

o CLONL\_Normal()

Schaltet die Textausgabe auf ANSI-Style "Normal" zurück. Das Resultat ist von Terminal zu Terminal verschieden; üblicherweise ist es Schriftfarbe weiß, Hintergrundfarbe Schwarz, kein Style.

o CLONL\_DeleteEOL()

Per ANSI-Steuersequenz wird von der aktuellen Cursorposition bis zum Ende der Zeile alles gelöscht.

o CLONL\_DeleteLine()

Per ANSI-Steuersequenz wird die aktuelle Zeile vollständig gelöscht, nachfolgende Zeilen rücken auf.

o CLONL\_InsertLine()

Per ANSI-Steuersequenz wird an der aktuellen Position des Cursors eine Zeile eingefügt und die nachfolgende Zeilen um eine Zeile nach unten verschoben.

o CLONL\_BlueMode()

Es wird auf den 'Blue'-Mode umgestellt. Hierbei handelt es sich um einen besonders markanten Eingabe- und Titelmodus.

o CLONL\_Color(<color>,<bcolor>,<style>)

Die Cursorfarbe wird zur weiteren Ausgabe umgestellt, ein Schriftstil wird benutzt.

Parameter:

color - Schriftfarbe (BLACK, RED, GREEN, YELLOW, BLUE, PINK, CYAN oder WHITE) bcolor- Hintergrundfarbe (BLACK, RED, GREEN, YELLOW, BLUE, PINK, CYAN oder WHITE) style - Schriftstil (NORMAL, BOLD, KURSIV, UNDERLINE oder INVERSE)

o CLONL\_BlueRead(<länge> [,<vorgabe>]

Über eine blaue Eingabezeile wird ein String-Gadget simuliert. Exis-

tiert eine Vorgabe, so steht diese bereits im Feld. Nach einer Bestätigung der Eingabe der 'Return'-Taste wird der Inhalt des Feldes zurückgegeben. Parameter: länge - Länge der Eingabezeile in Zeichen vorgabe - Text, der als Default in der Eingabezeile stehen soll o CLONL\_Wait() Es wird eine Meldung "<Bitte Taste drücken>" ausgegeben und auf einen Tastendruck gewartet. Wird eine '1' zurückgegeben, wurde eine Taste gedrückt. Bei einem Rückgabewert '0' sollte sich das Programm auf jeden Fall vollständig beenden, da der User dann CTRL-C/Q/X gedrückt hat oder der Carrier verloren wurde. o CLONL\_DoCommand(<befehl> [,<parameter>]) Ruft einen in den Shellprefs eingetragenen Onlinebefehl auf, so, als würde der User den Befehl selbst aufrufen. Parameter: befehl - Onlinebefehl parameter - Optionaler Parameter; beinhaltet einen String, der an den Befehl als Parameter übergeben wird. o CLONL\_SendMail(<absender>,<empfänger>,<betreff>,<filename>) Verschickt eine Textnachricht. Siehe auch CL\_SendMailFull(). Parameter: absender - Absender der Nachricht empfänger - Empfänger der Nachricht betreff - Betreff der Nachricht filename - Pfad und Name des zu verschickenden Files. o CLGET\_Key() Wartet auf einen Tastendruck und gibt sie zurück. Ein String '-1' bedeutet, daß ein Abbruch stattgefunden hat oder der Carrier verloren wurde; in beiden Fällen sollte sich das ARexx-Skript umgehend selbst beenden. Bei gedrückten Cursortasten werden folgende Werte zurückgegeben:

Cursor nach oben : "-UP" Cursor nach unten : "-DOWN" Cursor nach links : "-LEFT" Cursor nach rechts: "-RIGHT"

```
Beispiel:
         menu:
             say '[1] Nachricht editieren'
             say '[2] Nachricht verschicken'
             say '[E] Programm verlassen'
             say ''
          loop:
             taste=CLGET_Key()
             select
                 when taste='1' then call edit
                 when taste='2' then call send
                 when (taste='E') | (taste=' -1') then exit
                 otherwise call loop
                 end
             call menu
   o CLONL Transfer(<filename> [,<sendfilename>]
       Verschickt ein File an den User. Bei dieser Funktion kann es Probleme
       geben, wenn sie in ihrem System XPR-Treiber-Protokolle anstelle der
       Connectline Built-in-Übertragungsprotokolle verwenden.
       Parameter:
         filename - Name des zu übertragenden Files
         sendfilename- Optionaler Parameter; ist er angegeben, wird das File
                       mit diesem Namen verschickt.
        Beispiel:
        if ~CLONL_Transfer('JANUS:'||point||'/'||point||'.PRE') then
           say 'Transfer fehlgeschlagen!'
        else
            say 'Transfer erfolgreich!'
   o CLONL_Receive(<port>)
       Empfängt ein File auf Port <port> und gibt den kompletten Pfad zurück,
       bzw. einen Leerstring bei fehlgeschlagener Übertragung. Werden mehrere
       Files empfangen, so werden die Filenamen durch Leerzeichen getrennt in
       einem String zurückgegeben. Die empfangenen Files sollten auf jeden
       Fall entsorgt werden, da sie sonst vom Onlinebefehl SENDEN als
       Bimodem-Übertragungsfiles behandelt werden.
       Beispiel:
         string=CLONL_Receive(port)
         if string~='' then do
             do x=1 to words(string)
                 rename(word(string,x),'T:'||word(string,words(translate(string,
' ','/'))))
                 end
             end
         else say 'Übertragung fehlgeschlagen!'
```
o CLIS\_KeyPressed()

Liefert '1', wenn eine Taste gedrückt wurde, ansonsten '0'.

o CLONL\_ShortMenu(<eintrag> {,<einträge>})

Es wird ein kleines einzeiliges Menü aus den Einträgen aufgebaut. Die maximale Anzahl der Parameter liegt bei 20. Der erste Buchstabe eines jeden Eintrages wird als Hotkey verwendet. Der Hotkey des ausgewählten Eintrages wird zurückgegeben.

o CLONL\_ShortMenuVertical(<eintrag> {,<einträge>})

Es wird ein kleines vertikales Menü aus den Einträgen aufgebaut. Die maximale Anzahl der Parameter liegt bei 20. Der erste Buchstabe eines jeden Eintrages wird als Hotkey verwendet. Der Hotkey des ausgewählten Eintrages wird zurückgegeben.

```
o CLONL_SetObscure(<flag>)
```
Setzt den Obscure-Modus. Ist das Flag gesetzt, ist ein Mitlesen auf der Console nicht mehr möglich.

o CLONL\_ClearScreen()

Per ANSI-Steuersequenz wird der Bildschirm gelöscht.

o CLONL\_PrintFile(<filename>)

Gibt das File <filename> als Text aus.

o CLONL\_SetEnv(<port>)

Setzt die lokalen ENV-Variablen des Ports <port> als lokale ENV-Variablen des aktuellen ARexx-Prozesses. Dies erlaubt das Aufrufen von Online-Befehlen aus einem ARexx-Skript heraus.

Beispiel:

/\* Ruft 'TopUser' aus einem ARexx-Skript auf \*/

port=arg(1) call CLONL\_SetEnv(port) address command 'CONNECTLINE:Commands/TopUser' exit

# <span id="page-49-0"></span>**1.7 Befehle für Zugriff auf Nachrichten**

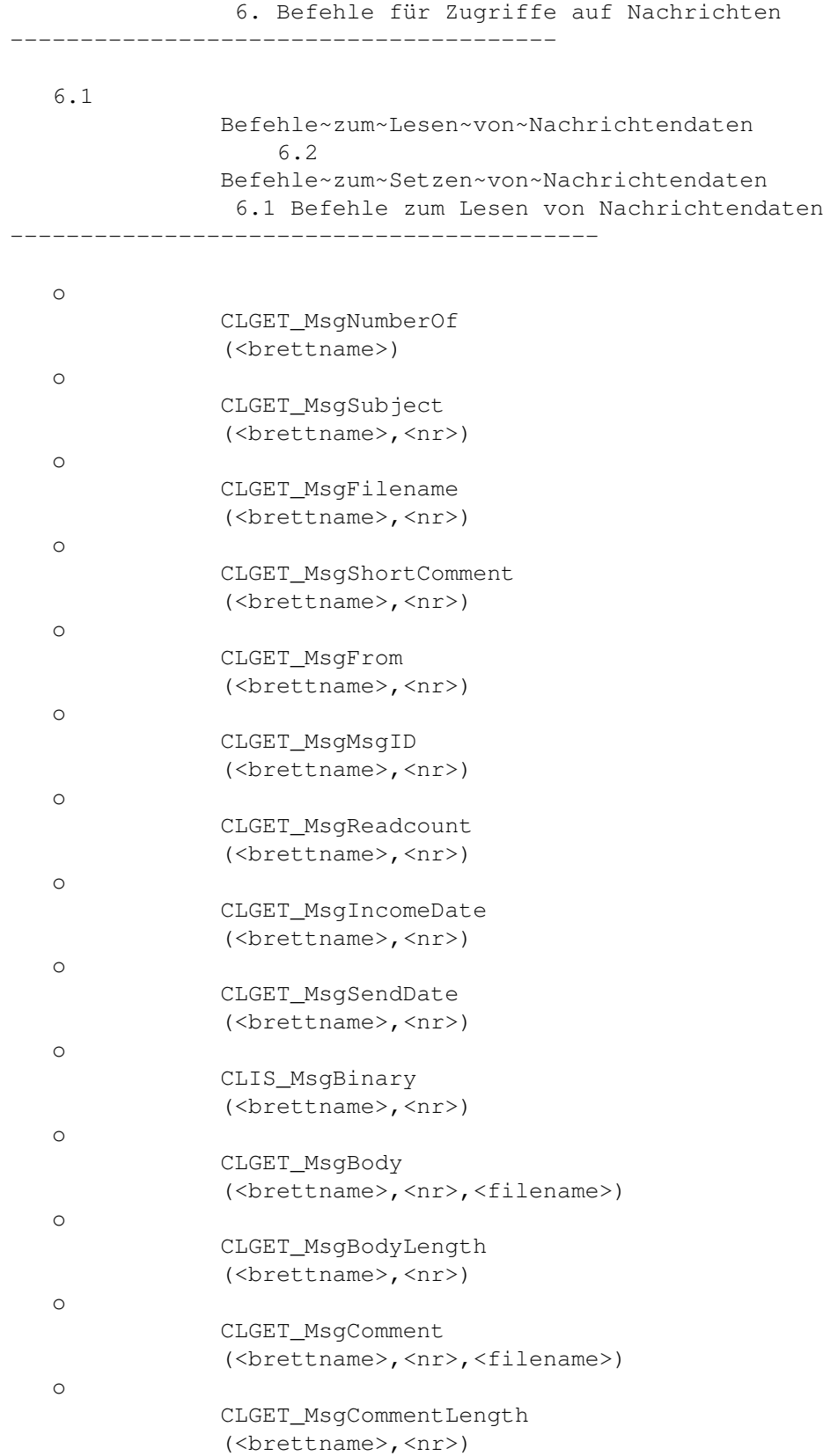

o CLGET\_MsqNumberOf(<brettname>)

Liefert die Anzahl der Nachrichten im Brett <br/>brettname> zurück. Existiert das Brett nicht oder konnte der Index nicht gelockt werden, wird eine '-1' zurückgegeben.

o CLGET\_MsgSubject(<brettname>,<nr>)

Liefert den Betreff von Nachricht Nr. <nr> im Brett <br/> <br/> <br/> <br/></a><br/>>
<br/>
Liefert den Betreff von Nachricht Nr. <nr>

o CLGET\_MsgFilename(<brettname>,<nr>)

Liefert den Filenamen von Nachricht Nr. <nr> im Brett <br/> <br/> <br/> <br/><br/><br/><br/>
<br/>
<br/>
Liefert den Filename>.

o CLGET MsgShortComment(<br/>brettname>,<nr>)

Liefert den Kurzkommentar von Nachricht Nr. <nr> im Brett <br/> <br/> <br/> <br/></a> <br/></>  $\sim$ 

o CLGET\_MsgFrom(<brettname>,<nr>)

Liefert den Absender von Nachricht Nr. <nr> im Brett <br/> <br/> <br/> <br/></brettname>.

o CLGET MsqMsqID(<br/>brettname>,<nr>)

Liefert die MsqID von Nachricht Nr. <nr> im Brett <br/> <br/> <br/> <br/> <br/>Arettname>.

o CLGET\_MsqReadcount(<br/>brettname>,<nr>)

Liefert den Zugriffszähler von Nachricht Nr. <nr> im Brett <br/> <br/>krettname>.

o CLGET\_MsgIncomeDate(<brettname>,<nr>)

Liefert das Einsortierdatum von Nachricht Nr. <nr> im Brett <br/> <br/>brettname>.

o CLGET\_MsgSendDate(<brettname>,<nr>)

Liefert das Absendedatum von Nachricht Nr. <nr> im Brett <br/> <br/> <br/>thame>.

o CLIS\_MsgBinary(<brettname>,<nr>)

Liefert '1', wenn die Nachricht Nr. <nr> im Brett <br/> <br/> <br/> <br/> <br/> <br/> <br/> <a><br/> <br/> Liefert <br/></>  $\blacksquare$ ist, ansonsten '0'.

o CLGET\_MsgBody(<brettname>,<nr>,<filename>)

Diese Funktion lagert den Body der Nachricht Nr. <nr> im Brett <br/> <br/> <br/> <br/></brettname> mit dem Filenamen <filename> aus.

o CLGET\_MsgBodyLength(<brettname>,<nr>)

Diese Funktion gibt die Länge des Mailbodies der Nachricht Nr. <nr> im Brett <brettname> zurück.

o CLGET\_MsgComment(<brettname>,<nr>,<filename>)

Diese Funktion dient dem Auslagern des langen Kommentars (KOM:) der Nachricht Nr. <nr> des Brettes <br/> <br/> <br/> <br/> <br/> <br/> <br/> <br/> <br/> <tile-stilename>.

o CLGET\_MsqCommentLength(<br/>brettname>,<nr>)

Diese Funktion gibt die Länge des langen Kommentars (KOM:) der Nachricht Nr. <nr> des Brettes <brettname> zurück.

6.2 Befehle zum Setzen von Nachrichtendaten -------------------------------------------

```
o
            CLSET_MsgSubject
             (<brettname>,<nr>,<betreff>)
o
            CLSET_MsgShortComment
             (<br ettname>, <nr>><kommentar>)
o
            CLSET_MsgDelete
             (<brettname>, <nr>)
```
o CLSET\_MsgSubject(<brettname>,<nr>,<betreff>)

Setzt den Betreff von Nachricht Nr. <nr> im Brett <br/> <br/> <br/>thame> auf <betreff>.

o CLSET\_MsgShortComment(<br/>brettname>,<nr>,<kommentar>)

Setzt den Kurzkommentar von Nachricht Nr. <nr> im Brett <br/> <br/> <br/> </a></a> auf <kommentar>.

o CLSET\_MsgDelete(<brettname>,<nr>)

Setzt das Löschflag von Nachricht Nr. <nr> im Brett <br/> <br/> <br/>Arettname>. Die

Nachricht wird beim nächsten Crunchen des Brettes vollständig entfernt.

### <span id="page-52-0"></span>**1.8 Befehle für Zugriffe auf die Ports**

7. Befehle für Zugriffe auf die Ports

-------------------------------------

```
Allgemeine Anmerkungen:
```
-----------------------

Diese Funktionen benötigen als Übergabeparameter die Nummer des Ports, von welchem aus das Skript gestartet wurde. Diese erhalten sie entweder beim Aufruf als Parameter oder über den ARexx-Port des CL-PORTx.

Ist niemand eingeloggt, geben die Funktionen - solange nicht anders vermerkt - einen Leerstring zurück.

```
o
            CLGET_PortUsername
            (<port>)
o
            CLGET_PortCurrentboard
            (<port>)
o
            CLGET_PortTerminal
            (<port>)
o
            CLGET_PortLines
             (<port>)
```
o CLGET\_PortUsername(<port>)

Liefert den Usernamen des eingeloggten Users.

```
o CLGET_PortCurrentboard(<port>)
```
Liefert den Namen des Brettes, in welchem sich der User gerade aufhält.

```
o CLGET_PortTerminal(<port>)
```
Liefert die aktuelle Terminaleinstellung des Users im Klartext ("ANSI", "VT100" oder "TTY").

```
o CLGET_PortLines(<port>)
```
Liefert die aktuelle maximale Zeilenzahl des Users. Ist niemand ein-

geloggt, wird eine '-1' zurückgegeben.

# <span id="page-53-0"></span>**1.9 Befehle zum Auslesen von Defaultpfaden**

```
8. Befehle zum Auslesen von Defaultpfaden
              ------------------------------------------
o
            CLGET_PathJANUS()
                o
            CLGET_PathZERBERUS
            ()
o
            CLGET_PathSpool
            ()
o
            CLGET_PathTrash
            ()
o
            CLGET_PathBoard
            ()
o
            CLGET_PathUser
            ()
o CLGET_PathJANUS()
    Liefert den in den JANUS-Prefs eingestellten Pfad des JANUS-Verzeich-
    nisses zurück. Beim Aufruf dieser Funktion muß Connectline laufen.
    Beispiel:
    /* Abfragen, ob Connectline zur Zeit läuft */
    if ~show('P','CL-SERVER') then do
        say 'Bitte erst Connectline 5.0 starten!'
        exit
        end
    JANUS=CLGET_PathJANUS()
o CLGET_PathZERBERUS()
    Liefert den in den Z38-Prefs eingestellten Pfad des ZERBERUS-Ver-
    zeichnisses zurück. Beim Aufruf dieser Funktion muß Connectline laufen.
    Beispiel:
    /* Abfragen, ob Connectline zur Zeit läuft */
    if ~show('P','CL-SERVER') then do
        say 'Bitte erst Connectline 5.0 starten!'
        exit
```

```
end
ZERBERUS=CLGET_PathZERBERUS()
```
o CLGET\_PathSpool()

Liefert den Pfad des JANUS-Spoolverzeichnisses zurück.

```
o CLGET_PathTrash()
```
Liefert den Pfad des JANUS-Trashverzeichnisses zurück.

o CLGET\_PathBoard()

Liefert den in der Hauptkonfiguration eingestellten Defaultpfad der Bretter zurück.

o CLGET\_PathUser()

Liefert den in der Hauptkonfiguration eingestellten Defaultpfad der Userverzeichnisse zurück.

## <span id="page-54-0"></span>**1.10 Index**

Befehlsübersicht~des~Servers~und~der~Ports Übersicht der cl\_rexx-Funktionen

CLInfo()

CL\_BoardDelete

CL\_BoardNew

CL\_Edit

CL\_GetText

CL\_LogAdd

CL\_LogDelete

CL\_LogRename

CL\_PutStr

CL\_SaveBoardlist

CL\_SendMailFull

- CL\_SystemDelete
- CL\_SystemNew
- CL\_SystemSavelist
- CL\_UserNew
- CLGET\_BoardAbout
- CLGET\_BoardAdmin
- CLGET\_BoardBoxList
- CLGET\_BoardCensor
- CLGET\_BoardFTSName
- CLGET\_BoardHoldDays
- CLGET\_BoardHoldKB
- CLGET\_BoardLastWrite
- CLGET\_BoardList
- CLGET\_BoardMaxNet
- CLGET\_BoardNetCount
- CLGET\_BoardNewsgroupName
- CLGET\_BoardNext
- CLGET\_BoardNumberOf
- CLGET\_BoardPath
- CLGET\_BoardPrefix
- CLGET\_BoardPrevious
- CLGET\_BoardPri
- CLGET\_BoardValidateBox
- CLGET\_BoardValidateUser
- CLGET\_BoardWritePri
- CLGET\_FileRequest
- CLGET\_FrontScreenName
- CLGET\_GroupName
- CLGet\_GroupName

CLGET\_Key()

CLGET\_MsgBody

CLGET\_MsgBodyLength

CLGET\_MsgComment

CLGET\_MsgCommentLength

CLGET\_MsgFilename

CLGET\_MsgFrom

CLGET\_MsgIncomeDate

CLGET\_MsgMsgID

CLGET\_MsgNumberOf

CLGET\_MsgReadcount

CLGET\_MsgSendDate

CLGET\_MsgShortComment

CLGET\_MsgSubject

CLGET\_OwnSystemAddress

CLGET\_OwnSystemName

CLGET\_PackerList

CLGET\_PathBoard

CLGET\_PathJANUS()

CLGET\_PathSpool

CLGET\_PathTrash

CLGET\_PathUser

CLGET\_PathZERBERUS

CLGET\_PortCurrentboard

CLGET\_PortLines

CLGET\_PortTerminal

CLGET\_PortUsername

CLGET\_SystemDomain

- CLGET\_SystemGroup
- CLGET\_SystemLastCall
- CLGET\_SystemName
- CLGET\_SystemNet
- CLGET\_SystemNumberOf
- CLGET\_SystemPackerIn
- CLGET\_SystemPackerOut
- CLGET\_SystemPointuser
- CLGET\_SystemPriority
- CLGET\_SystemProtocol
- CLGET\_SystemRoute
- CLGET\_SystemTelephone
- CLGET\_TransferList
- CLGET\_UserAddress
- CLGET\_UserCopyTo
- CLGET\_UserCredit
- CLGET\_UserDownloads
- CLGET\_UserFreeFiles
- CLGET\_UserFreeKByte
- CLGET\_UserKeyboard
- CLGET\_UserLanguage
- CLGET\_UserLastCall
- CLGET\_UserLines
- CLGET\_UserMaxDays
- CLGET\_UserMaxKB
- CLGET\_UserMessage
- CLGET\_Username
- CLGET\_UserNumberOf
- CLGET\_UserNumberOfCalls
- CLGET\_UserPath
- CLGET\_UserPointname
- CLGET\_UserPriority
- CLGET\_UserProtocol
- CLGET\_UserRate
- CLGET\_UserRealname
- CLGET\_UserSysopInfo
- CLGET\_UserTelephone
- CLGET\_UserTerminal
- CLGET\_UserTimeout
- CLGET\_UserUploads
- CLIS\_BoardAutoEntry
- CLIS\_BoardAutoRemove
- CLIS\_BoardBin
- CLIS\_BoardDLRatio
- CLIS\_BoardExists
- CLIS\_BoardExternal
- CLIS\_BoardGroup
- CLIS\_BoardMapsAllowed
- CLIS\_BoardNoScan
- CLIS\_BoardRealname
- CLIS\_BoardRouteOnly
- CLIS\_BoardText
- CLIS\_KeyPressed
- CLIS\_MsgBinary
- CLIS\_SystemAutoEntry
- CLIS\_SystemExists
- CLIS\_SystemMapsAccess
- CLIS\_UserAutoEntry
- CLIS\_UserAutoRemove
- CLIS\_UserExists
- CLIS\_UserGroup
- CLIS\_UserInvisible
- CLIS\_UserNetworkEnabled
- CLIS\_UserPoint
- CLSET\_BoardAbout
- CLSET\_BoardAddBox
- CLSET\_BoardAdmin
- CLSET\_BoardAutoEntry
- CLSET\_BoardAutoRemove
- CLSET\_BoardBin
- CLSET\_BoardCensor
- CLSET\_BoardDelBox
- CLSET\_BoardDLRatio
- CLSET\_BoardExternal
- CLSET\_BoardFTSName
- CLSET\_BoardGroup
- CLSET\_BoardHoldDays
- CLSET\_BoardHoldKB
- CLSET\_BoardMaxNet
- CLSET\_BoardNewsgroupName
- CLSET\_BoardNoScan
- CLSET\_BoardPri
- CLSET\_BoardRealname
- CLSET\_BoardRouteOnly
- CLSET\_BoardText
- CLSET\_BoardWritePri

CLSET\_MsgDelete

CLSET\_MsgShortComment

- CLSET\_MsgSubject
- CLSET\_SystemAutoEntry
- CLSET\_SystemDomain
- CLSET\_SystemGroup
- CLSET\_SystemMapsAccess
- CLSET\_SystemNet
- CLSET\_SystemPackerIn
- CLSET\_SystemPackerOut
- CLSET\_SystemPassword
- CLSET\_SystemPointuser
- CLSET\_SystemPriority
- CLSET\_SystemProtocol
- CLSET\_SystemRoute
- CLSET\_SystemTelephone
- CLSET\_UserAccount
- CLSET\_UserAddress
- CLSET\_UserAutoEntry
- CLSET\_UserAutoRemove
- CLSET\_UserCopyTo
- CLSET\_UserCredit
- CLSET\_UserDownloads
- CLSET\_UserFreeFiles
- CLSET\_UserFreeKByte
- CLSET\_UserGroup
- CLSET\_UserInvisible
- CLSET\_UserKeyboard
- CLSET\_UserLanguage
- CLSET\_UserLines
- CLSET\_UserMaxDays
- CLSET\_UserMaxKB
- CLSET\_UserMessage
- CLSET\_UserNetworkEnabled
- CLSET\_UserPassword
- CLSET\_UserPath
- CLSET\_UserPriority
- CLSET\_UserProtocol
- CLSET\_UserRate
- CLSET\_UserRealname
- CLSET\_UserSysopInfo
- CLSET\_UserTelephone
- CLSET\_UserTerminal
- CLSET\_UserTimeout
- CLSET\_UserUploads
- CLONL\_BlueMode
- CLONL\_BlueRead
- CLONL\_ClearScreen
- CLONL\_Color
- CLONL\_DeleteEOL
- CLONL\_DeleteLine
- CLONL\_DoCommand
- CLONL\_GotoXY
- CLONL\_InsertLine
- CLONL\_Normal
- CLONL\_PrintFile
- CLONL\_Receive

CLONL\_SendMail CLONL\_SetEnv CLONL\_SetObscure CLONL\_ShortMenu CLONL\_ShortMenuVertical CLONL\_Transfer CLONL\_Wait

# <span id="page-62-0"></span>**1.11 ARexx-Kommandos des CL-SERVER**

Die ARexx-Ports von Connectline 5.0

Zusätzlich zu den Funktionen~der~cl\_rexx.library stehen Ihnen noch die ARexx-Ports von CL-PORTx und des CL-SERVERs zur Verfügung.

1. Die ARexx-Schnittstelle des Ports

Der ARexx-Port der einzelnen Ports ist erreichbar unter dem Portnamen CL-PORTx, wobei x hier der jeweiligen Portnummer entspricht (1<=x<=9). Die Telnetports sind nicht mittels ARexx erreichbar, hierfür ist der jeweils benutzte telnetd zuständig.

o GETPORTENV <Name>

Liefert den Inhalt der lokalen ENV-Variablen <Name> des Ports zurück. Folgende ENV-Variablen sind unter ARexx sinnvoll nutzbar:

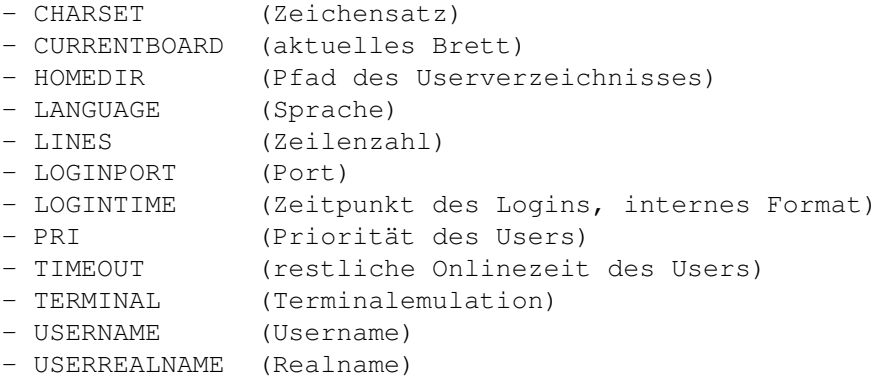

o CANCEL

User wird ausgeloggt, Port beendet.

#### 2. Die ARexx-Schnittstelle des Servers

Der Name des ARexx-Ports des Servers lautet CL-SERVER.

o ABORT <Port>

Läßt den Port mit der Nummer <Port> umgehend auflegen.

o ALLOW\_NETCALL <ON|OFF>

Schaltet das Gadget 'Netcall erlaubt' im Hauptfenster~des~Servers an oder aus.

o ANSWER <Port>

Läßt den angegebenen Port abheben, als ob ein Anruf eingegangen wäre.

o BUSY <Port>

Schaltet den angegebenen Port auf besetzt.

o MESSAGE <Port> <Message>

Verschickt eine Onlinenachricht an den Port, welche dem darauf befindlichen User sofort angezeigt wird.

o MODEMINIT <Port>

Löst einen Modeminit auf Port <Port> aus.

o NETCALL <Port> <System> <Retries>

Löst einen Netcall auf Port <Port> bei dem System <System> aus, mit insgesamt <Retries> Anwahlversuchen.

o OFFLINE <Port>

Schaltet den angegebenen Port offline.

o ONLINE <Port>

Schaltet den angegebenen Port online.

o PORT\_STATUS <Port>

Dieses Kommando gibt den aktuellen Status von Port <Port> zurück, welcher in der Portübersicht angezeigt wird.

o PORT\_USER <Port>

Gibt den Usernamen des auf Port <Port> befindlichen Users zurück.

#### o SAVE

Speichert die aktuellen Einstellungen des Servers.